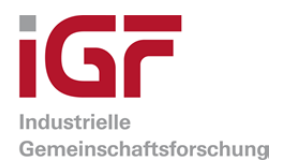

# Schlussbericht

zu IGF-Vorhaben Nr. 18571 N

# Thema

RelKV - Simulationsbasierte Analyse der Transportkosten und -dauern im Kombinierten Straßen-/Schienengüterverkehr und Straßengüterverkehr auf Relationsebene

Berichtszeitraum 01.01.2017 - 31.10.2019

# Forschungsvereinigung

Bundesvereinigung Logistik (BVL) e.V., Schlachte 31, 28195 Bremen

# Forschungseinrichtung(en)

Technische Universität Darmstadt Fachgebiet Unternehmensführung und Logistik Hochschulstraße 1 64289 Darmstadt

Darmstadt, den 12.02.2020 Prof. Dr. Ralf Elbert

Ort, Datum Name und Unterschrift aller Projektleiterinnen und Projektleiter der Forschungseinrichtung(en)

Gefördert durch:

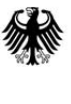

Bundesministerium für Wirtschaft und Energie

aufgrund eines Beschlusses des Deutschen Bundestages

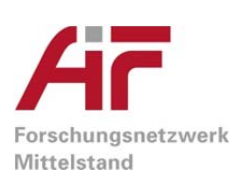

# Zusammenfassung

Der Kombinierte Verkehr Straße/Schiene (KV) kann besonders bei langen Transportdistanzen eine kostengünstigere und umweltfreundliche Alternative zum Straßengüterverkehr (SV) darstellen. Im KV wird die Ladeeinheit in einem Vorlauf auf der Straße mit kurzer Transportdistanz zu einem Startterminal befördert, um von dort den Hauptteil der Transportstrecke mittels Bahn zum Zielterminal zurückzulegen. Von dort erfolgt die Zustellung zur finalen Destination in einem ebenfalls kurzen Nachlauf.

Besonders kleine und mittlere Spediteure (KMU-Spediteure) nutzen den KV jedoch häufig nicht, auch wenn ein entsprechendes Zugangebot für gegebene Transprotaufträge auf einer Relation besteht. Einer der Hauptgründe sind Unsicherheiten im Transportprozess, deren Auswirkungen auf Transportkosten und insbesondere pünktliche Zustellung der Aufträge beim Kunden durch KMU-Spediteure schwer quantifiziert werden können (Elbert und Seikowsky 2017). Ein wichtiges Beispiel sind Zugverspätungen im KV-Hauptlauf, für welche KMU-Spediteure ohne entsprechende Planungsunterstützung nur schwer abschätzen können, inwiefern diese sich auf den Nachlauf auswirken und in welchem Umfang dadurch tatsächlich Verspätungen in der finalen Zustellung resultieren.

Daher wurde im IGF-Vorhaben "RelKV - Simulationsbasierte Analyse der Transportkosten und dauern im Kombinierten Straßen-/Schienengüterverkehr und Straßengüterverkehr auf Relationsebene" ein kombiniertes stochastisches Optimierungs- und Simulationsmodell entwickelt, welches für eine gegebene Menge Transportaufträge und ein gegebenes Transportnetzwerk (SV und KV) eine Empfehlung hinsichtlich der Verkehrsträgerwahl (KV oder SV) für die einzelnen Aufträge bestimmt. Das Modell berücksichtigt dabei mögliche Verspätungen im SV und KV, sodass die Auftragszuteilung zu den Verkehrsträgern nicht nur auf einer Minimierung der Transportkosten, sondern auch auf einer Einhaltung entsprechender Pünktlichkeitsvorgaben basiert. Modellanwender erhalten dadurch einen konkreten Planungsvorschlag, welche Aufträge für den KV geeignet sind und welche Verspätungen entstehen können. Dadurch werden besonders KMU-Spediteure unterstützt, nicht pauschal alle Aufträge im SV zu transportieren, sondern gezielt solche Aufträge für den KV zu selektieren, welche dort besonders kostengünstig und pünktlich transportiert werden können.

Das im Projekt entwickelte kombinierte stochastische Optimierungs- und Simulationsmodell berücksichtigt die Rahmenbedingungen der Transportprozesse im KV und SV aus der betrieblichen Praxis, sodass plausible Modellempfehlungen generiert werden können. Für das Optimierungsproblem wurden eigene heuristische Lösungsverfahren konzipiert und umgesetzt, sodass auch große Modellinstanzen mit einer Vielzahl an Transportaufträgen in kurzer Rechenzeit gelöst werden können. Die Modellrealisierung erfolgte in der Java-basierten Software AnyLogic. Das Modell wurde zum Projektabschluss in eine internetbasierte Cloud zur öffentlichen Nutzung transferiert.

Im Vorhaben konnten somit alle im Antrag definierten Arbeitsergebnisse inklusive des Praxistransfers unter Einhaltung der beantragten finanziellen Mittel erreicht werden. Nachfolgend werden die erzielten Arbeitsergebnisse im Detail vorgestellt.

# **Ausführlicher Sachbericht des Forschungsvorhabens**

#### **Inhaltsverzeichnis**

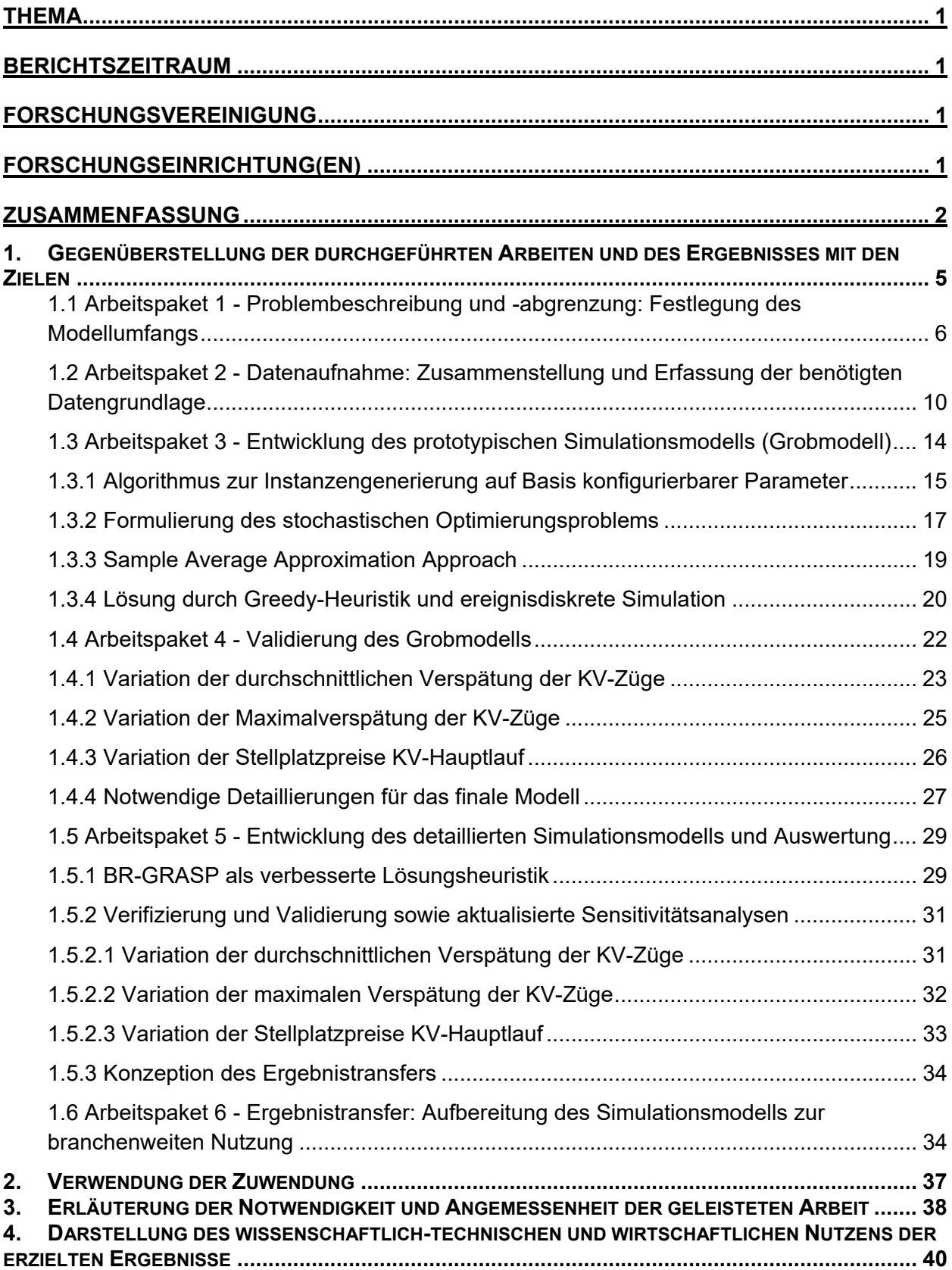

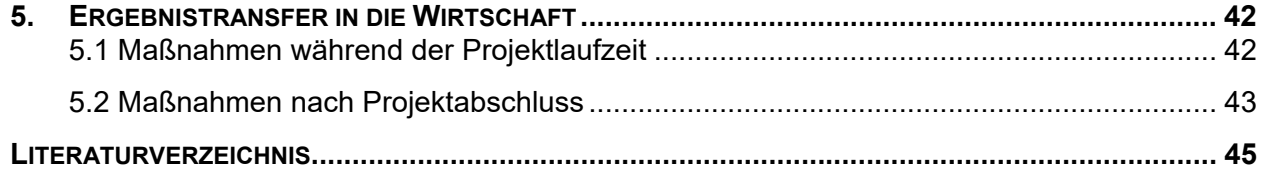

# 1. Gegenüberstellung der durchgeführten Arbeiten und des Ergebnisses mit den Zielen

Der Arbeitsplan aus dem Projektantrag sah insgesamt sechs Arbeitspakete (AP) während der Projektlaufzeit von zwei Jahren vor. Diese wurden wie beantragt bearbeitet, aufgrund von zwei kostenneutralen Verlängerungen der Projektlaufzeit jedoch über einen Zeitraum von 34 Monaten. In Abbildung 1 ist der durchgeführte Zeitplan des Projekts dargestellt.

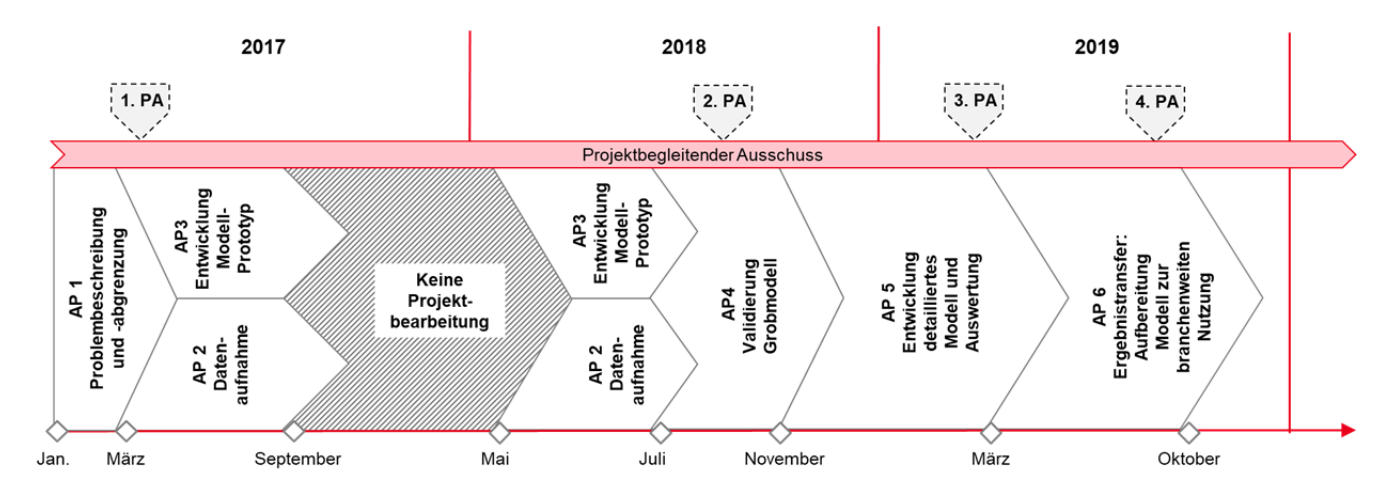

Abbildung 1: Zeitplan des Projekts

Als zentrales Projektergebnis laut Antrag sollte ein Simulationsmodell entwickelt werden, welches eine Entscheidungsunterstützung für die Verkehrsträgerwahl Kombinierter Verkehr Straße/Schiene (KV) oder Straßengüterverkehr (SV) für einzelne Relationen ermöglicht. Dieses Ergebnis konnte durch die Bearbeitung der sechs AP erreicht werden. Hierbei entsprach der Inhalt und zeitliche Umfang der durchgeführten AP im Wesentlichen dem Antrag. Nach einer Konkretisierung der Problemdefinition in AP 1 folgten die Datenaufnahme (AP 2) sowie die Entwicklung eines Modellprototyps (AP 3). Dieser wurde validiert (AP 4) um anschließend das finale, umfassendere Modell zu programmieren (AP 5). Dieses wurde im AP 6 zur branchenweiten Nutzung aufbereitet und über eine internetbasierte Cloud veröffentlicht, sodass als Ergebnistransfer eine Modellnutzung durch Spediteure, Logistikunternehmen oder Verlader wie im Antrag dargelegt ermöglicht wurde.

Als wesentlicher inhaltlicher Unterschied zum Antrag wurde während der Projektbearbeitung entschieden, statt des geplanten Simulationsmodells ein kombiniertes stochastisches Optimierungs-/Simulationsmodell zu erstellen. Basierend auf der in AP 1 erfolgten konkreten Problemdefinition ermöglicht dieser Ansatz eine verbesserte Zuordnung von einzelnen Transportaufträgen zu den Verkehrsträgern bei kürzerer Rechenzeit im Vergleich zu einer reinen Simulation. Eine detaillierte Begründung erfolgt in Abschnitt 1.1.

Darüber hinaus wurden abweichend zum Antrag AP 2 (Datenaufnahme) und AP 3 (Entwicklung Modellprototyp) parallel bearbeitet. Grund hierfür war die Terminierung von Experteninterviews im AP 2 mit einzelnen Akteuren im Kombinierten Verkehr/Straßengüterverkehr, welche seitens der Interviewteilnehmer nicht anders möglich waren und eine Verlängerung des AP 2 erforderten. Zudem wurde das Projekt im Zeitraum September 2017 – Mai 2018 nicht bearbeitet, wodurch eine Unterbrechung und anschließende Wiederaufnahme der AP 2 und AP 3 resultierte.

Des Weiteren wurden insgesamt vier projektbegleitende Ausschüsse (PA) durchgeführt. Um einen gezielten Input seitens der Wirtschaft hinsichtlich Modellanforderungen und –funktionalität zu erhalten und somit den Ergebnistransfer zum Projektende sicherzustellen, erfolgte die Terminierung der PA an entsprechenden Stellen im Projekt, sodass entweder eine Anforderungsdefinition an das Modell oder eine stetige Validierung erfolgte. PA 1 im März 2017 diente der Validierung des im AP 1 erarbeiteten konzeptionellen Modells sowie der konkreten Definition der erwünschten Modellfunktionalität. PA 2 im August 2018 erfolgte in der Validierungsphase des Grobmodells, um die Modellfunktionalität durch die Wirtschaft frühzeitig zu evaluieren und entsprechende Anregungen in die Finalisierung des Grobmodells einfließen zu lassen. PA 3 im März 2019 diente der Vorstellung des detaillierten Modells sowie der Auswertungsergebnisse zu einer konkreten Transportrelation, sodass auf dieser Basis konkrete Anforderungen zum Modelltransfer spezifiziert wurden. Dieser wurde im letzten PA 4 im September 2019 vorgestellt und validiert. Dadurch konnten bis zum Projektende im Oktober weitere Anforderungen der Wirtschaft in die finale Aufbereitung des Modells zur branchenweiten Nutzung einfließen.

In den nachfolgenden Abschnitten 1.1 – 1.6 werden die erzielten Ergebnisse der einzelnen AP ausführlich dargestellt und hinsichtlich der Erreichung der im Antrag definierten Ziele evaluiert.

#### 1.1 Arbeitspaket 1 - Problembeschreibung und -abgrenzung: Festlegung des Modellumfangs

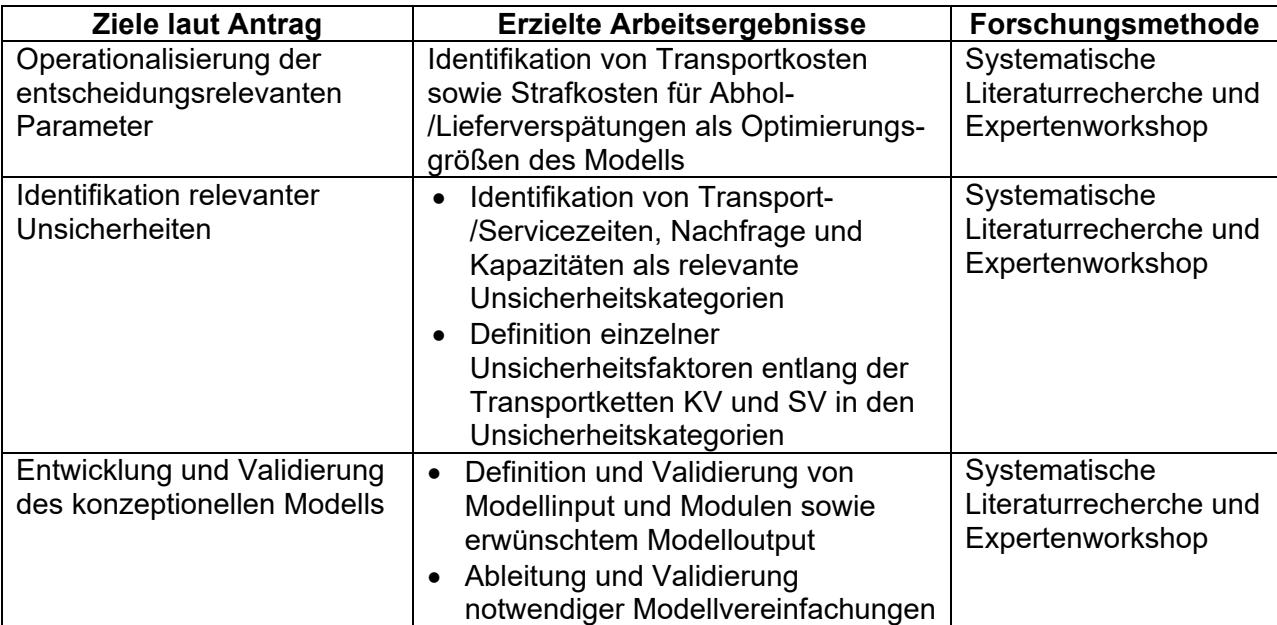

Im AP 1 sollten drei Arbeitsziele laut Antrag erreicht werden, welche in Tabelle 1 zusammen mit den erzielten Ergebnissen sowie genutzten Forschungsmethoden dargestellt sind.

#### Tabelle 1: Erzielte Arbeitsergebnisse des AP 1 im Hinblick auf Antragsziele

Erstes Ziel war die Identifikation und Operationalisierung entscheidungsrelevanter Parameter für die Verkehrsträgerwahl. Diese müssen als konkrete Ergebnisgrößen durch das Modell berechnet werden. Des Weiteren können dadurch hinsichtlich des zweiten Arbeitsziels relevante Unsicherheitsfaktoren für die Verkehrsträgerwahl abgeleitet werden, in dem die Wirkung einzelner Unsicherheiten auf die entscheidungsrelevanten Kriterien qualitativ bewertet wird und solche Faktoren mit hoher Wirkung in das konzeptionelle Modell aufgenommen werden. Dieses wurde als letztes Arbeitsziel des APs entwickelt und definiert Modellinput, die einzelnen Module sowie den erwünschten Modelloutput als Basis für die weitere Modellentwicklung.

Zur Identifikation und Operationalisierung entscheidungsrelevanter Parameter für die Verkehrsträgerwahl als erstes Arbeitsziel wurde eine systematische Literaturrecherche durchgeführt. Die Ergebnisse wurden anschließend durch einzelne Akteure im KV und SV (Spediteure, Logistikdienstleister, KV-Operateure, Eisenbahnverkehrsunternehmen (EVU), Terminalbetreiber sowie Verlader) aus Sicht der betrieblichen Praxis in einem Expertenworkshop (PA 1) validiert. Ferner wurden konkrete Messgrößen zur Quantifizierung der Leistungsfähigkeit der Verkehrsträger SV und KV hinsichtlich der einzelnen Parameter definiert. In der Literaturrecherche wurden Quellen berücksichtigt, welche mittels empirischer Forschungsmethoden entscheidungsrelevante Parameter für die Verkehrsträgerwahl bei einzelnen Akteuren identifizieren und nach Einfluss auf die Verkehrsträgerwahl gewichten. Als entsprechende Parameter mit dem höchsten Einfluss auf die Verkehrsträgerwahl konnten Transportkosten, Transitzeiten (Gesamtdauer der Transportprozesse für Transportaufträge von der Quelle bis zur Senke), Flexibilität, Pünktlichkeit sowie Beschädigungen identifiziert werden (u.a. Arencibia et al. 2015).

Als Ergebnis des Expertenworkshops wurden alle Faktoren bis auf Beschädigungen im konzeptionellen Modell berücksichtigt. Hinsichtlich Beschädigungen gestaltet sich eine valide Quantifizierung schwierig (fehlende Daten zur Beschädigungshäufigkeit bei einzelnen Verkehrsträgern). Zudem ist der Einfluss auf die Verkehrsträgerwahl je nach Transportgut stark unterschiedlich ausgeprägt. Stattdessen wurde als Modellvereinfachung beschlossen, dass von einem gleichen (niedrigen) Beschädigungsniveau der Transportgüter für beide Verkehrsträger ausgegangen werden kann bzw. nur solche Transportgüter berücksichtigt werden, welche aufgrund von Sicherheitsanforderungen nicht per se für einen Verkehrsträger prädestiniert sind.

Bzgl. der weiteren Faktoren können Transportkosten direkt durch entsprechende Kostenparameter operationalisiert werden. Diese umfassen entfernungsabhängige Kostensätze im SV sowie Vor-/Nachlauf KV, Stellplatzkosten für den KV-Hauptlauf sowie in den KV-Terminals Umschlagkosten und Abstellkosten (zeitabhängig, wenn die Ladeeinheit nicht unmittelbar nach dem KV-Hauptlauf abgeholt wird). Für den Parameter Transitzeit wurde auf eine direkte Quantifizierung verzichtet. Stattdessen ist ein praktikableres Vorgehen für das Modell, konkrete Soll-Transitzeiten sowie Abhol- und Zustellzeitfenster für einzelne Transportaufträge als einzuhaltende Restriktionen zu definieren. Für die Verkehrsträger KV und SV kann durch die Planungsprozesse im Modell auftragsspezifisch evaluiert werden, ob die Restriktionen eingehalten werden. Auch die Flexibilität wird indirekt berücksichtigt, indem Zugfahrpläne (KV) sowie konkrete LKW-Flotten (SV) im Modell hinterlegt werden. Durch eine höhere Anzahl Zugabfahrten bzw. LKW ergibt sich eine höhere Flexibilität der jeweiligen Verkehrsträger, da die Dispositionsmöglichkeiten für einzelne Transportaufträge steigen. Die Quantifizierung der Pünktlichkeit erfolgt über lineare Strafkosten in Abhängigkeit der Verspätung bei Abholung oder Zustellung der Transportaufträge an den Quellen/Senken. Aus Expertensicht ist diese Größe planerisch relevant, da auch in der Praxis entsprechende Konventionalstrafen anfallen und Verspätungen innerhalb einzelner Abschnitte der Transportkette (z.B. KV-Hauptlauf) erst problematisch werden, wenn auch eine entsprechende Verzögerung an den Quellen/Senken entsteht.

Zur Erreichung des zweiten Ziels des AP, die Identifikation relevanter Unsicherheiten, wurde ebenfalls eine systematische Literaturrecherche mit anschließender Validierung der Ergebnisse im Expertenworkshop durchgeführt. In der Literaturrecherche wurde der aktuelle Stand der Forschung zu Planungsmodellen unter Unsicherheit (stochastische Optimierung, Simulation) im intermodalen Verkehr sowie Straßengüterverkehr recherchiert. Insgesamt konnten drei Kategorien von Unsicherheiten identifiziert werden, welche in den Planungsmodellen berücksichtigt werden und die hinsichtlich der Entscheidungsparameter der Verkehrsträgerwahl relevant sind: unsichere Transportnachfrage, unsichere Transport-/Servicezeiten sowie unsichere Kapazitäten. Unsichere Transportnachfrage umfasst alle Faktoren zu Transportaufträgen, welche erst kurzfristig bekannt werden und schwer zu prognostizieren sind (u.a. Anzahl der Transportaufträge, Laufzeitanforderungen, Zustell-/Abholzeitfenster, Lium et al. 2009). Unsichere Transport-/Servicezeiten beinhalten alle Transportzeiten auf Netzwerkkanten sowie Servicezeiten in Netzwerkknoten (Verlader, KV-Terminals, Demir et al. 2016). Unsichere Kapazitäten beziehen sich auf planerische Kapazitätsunsicherheiten (z.B. Verfügbarkeit von KV-Stellplätzen auf den Zügen) sowie kurzfristige Kapazitätsengpässe aufgrund technischer Defekte (z.B. defekter LKW, defekte Kranbahn im Terminal, Sun et al.2018).

Im Rahmen des Expertenworkshops wurde definiert, welche einzelnen Unsicherheitsfaktoren in den jeweiligen Kategorien besonders relevant sind und mit vertretbarem Aufwand im Modell abgebildet werden können. Bezogen auf die unsichere Nachfrage wurde definiert, dass eine gegebene Menge an Transportaufträgen als Input in das Modell eingehen soll. Dies können reale historische Auftragsdaten oder durch einen entsprechenden Algorithmus erzeugte Aufträge auf Basis von gegebenen Parametereinstellungen zu den Auftragscharakteristika sein. Durch verschiedene historische Aufträge bzw. Parametereinstellungen können verschiedene Auftragsmengen evaluiert werden. Dadurch sind Nachfrageunsicherheiten implizit berücksichtigt, da durch Sensitivitätsanalysen geprüft werden kann, inwiefern Empfehlungen zur Verkehrsträgerwahl für unterschiedliche Auftragsmengen variieren. Eine modellendogene Berücksichtigung (z.B. durch Bestimmung einer gesamtoptimalen Verkehrsträgerwahl über verschiedene Auftragsszenarien) wurde jedoch nicht angestrebt, da hohe Rechenzeiten in der Optimierung resultieren würden sowie nicht mehr transparent ist, ob sich die Verkehrsträgerwahl für verschiedene Auftragsmengen unterscheidet. Unsichere Transport- /Servicezeiten sollen durch statistische Verteilungsfunktionen zu den einzelnen Zeiten auf den Netzwerkknoten und –kanten berücksichtigt werden. Unsichere Kapazitäten werden im Modell nicht berücksichtigt. Gründe hierfür sind einerseits ebenfalls die deutlich erhöhte Modellkomplexität und schwierige Datenverfügbarkeit. Anderseits ist aus Praxissicht zunächst eine Entscheidungsunterstützung zur Verkehrsträgerwahl unter der Prämisse sicher verfügbarer Kapazitäten erstrebenswert. Sollte sich hierbei ein hohes Auftragsvolumen für den KV abzeichnen, wäre dies eine Implikation für KV-Operateure zur Ausweitung des Kapazitätsangebots auf der jeweiligen Relation, um die unterstellte Verfügbarkeit von Stellplätzen auch garantieren zu können.

Basierend auf den bereits erläuterten berücksichtigten Modellkomponenten und Vereinfachungen wurde im letzten Teil des AP das konzeptionelle Modell ausgearbeitet und im Expertenworkshop validiert. In Abbildung 2 sind die einzelnen Modellkomponenten im Überblick dargestellt.

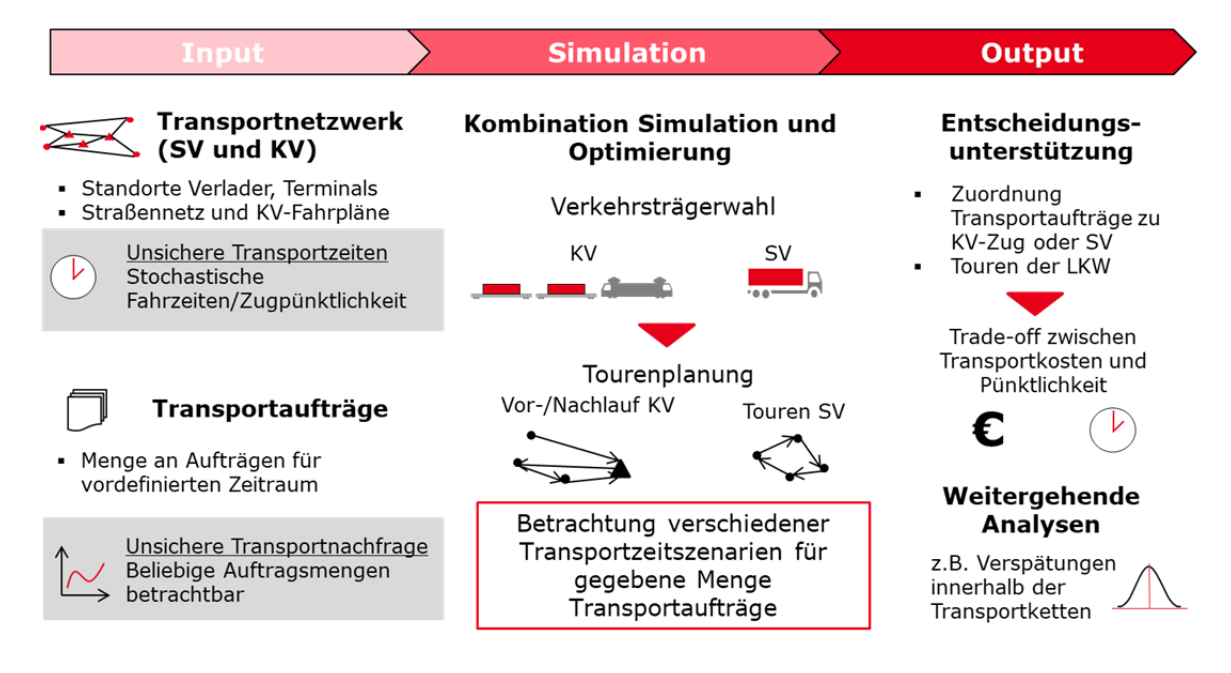

Abbildung 2: Überblick über die einzelnen Elemente des konzeptionellen Modells

Der Modellinput besteht aus dem Transportnetzwerk sowie den Transportaufträgen. Das Netzwerk beinhaltet Standorte von Verladern (Quellen/Senken der Transporte) sowie die KV-Terminals als Knoten. Als Kanten sind die Straßenverbindungen sowie Zugverbindungen zwischen den KV-Terminals hinterlegt. Zur Komplexitätsreduzierung wird nicht ein komplettes Straßennetzwerk mit einzelnen Teilstrecken als Kanten modelliert. Stattdessen wird zwischen den Knoten jeweils eine Kante eingeführt, welche die wegzeitminimale Strecke auf der Straße repräsentiert. Für diese Kanten wird jeweils eine Verteilungsfunktion für die Transportzeiten definiert, welche die mittlere Gesamttransportdauer sowie deren Streuung abbildet. Ebenfalls durch statistische Verteilungsfunktionen sind Servicezeiten an Verladerstandorten sowie an den Terminals hinterlegt. Diese Servicezeiten bilden die Aufenthaltsdauer der Zugmaschine an den Knoten ab (Anlieferung/Abholung eines Transportauftrags bzw. der Ladeeinheit im KV-Terminal). Für die KV-Züge ist ein Fahrplan für die einzelnen Verbindungen hinterlegt. Ankunftsverspätungen in den Zielterminals werden ebenfalls durch statistische Verteilungsfunktionen abgebildet. Transportaufträge sind als Auftragsmenge mit Abhol- /Zustellzeitfenstern sowie Soll-Laufzeiten hinterlegt. Sowohl für Netzwerk als auch für Transportaufträge sollen reale Daten über eine Datenbankschnittstelle einlesbar sein als auch algorithmenbasierte Modellinstanzen mittels konfigurierbarer Parameter erzeugt werden können. Eine genauere Spezifikation erfolgte im weiteren Projektverlauf.

Als entscheidende Outputparameter zur Verkehrsträgerwahl sind die Transportkosten sowie mögliche Strafkosten aufgrund von Verspätungen für die einzelnen Aufträge zu berechnen. Das eigentliche Modell nutzt hierfür einen kombinierten Ansatz aus stochastischer Optimierung und Simulation. Aus den statistischen Verteilungsfunktionen werden einzelne quasi-deterministische Realisierungen von Transport-/Servicezeiten, sogenannte Szenarien, generiert. Eine stochastische Optimierung bestimmt eine im Mittelwert über alle Szenarien Transport- und Strafkosten-minimale Verkehrsträgerwahl. Als Entscheidungsvariablen wird jedem Auftrag ein Verkehrsträger zugeordnet. Darüber hinaus werden die Touren für die LKW (SV bzw. KV Vor- /Nachlauf) durch das Optimierungsmodell bestimmt, da nur dadurch die konkret resultierende Verspätung bei Abholung/Zustellung der einzelnen Aufträge sowie deren Transportkosten exakt bestimmt werden können. Die Simulation wird mit der Optimierung gekoppelt, um für einzelne Lösungskandidaten die resultierenden Transitzeiten der Transportaufträge in den einzelnen Szenarien zu bestimmen.

Folglich ergibt sich als Modelllösung nicht nur eine im Erwartungswert optimierte Verkehrsträgerwahl für die einzelnen Transportaufträge, sondern auch ein konkreter Vorschlag zur Planung der einzelnen LKW-Touren im SV sowie KV Vor-/Nachlauf. Dadurch wird der Anwendungsnutzen des Modells weiter erhöht.

Basierend auf diesem konzeptionellen Modell erfolgte in AP 2 die Aufnahme der benötigten Modelldaten.

### 1.2 Arbeitspaket 2 - Datenaufnahme: Zusammenstellung und Erfassung der benötigten Datengrundlage

Zur Zusammenstellung der benötigten Datengrundlage wurden im Antrag für das AP 2 zwei Arbeitsziele definiert (siehe Tabelle 2). Zunächst sollten die Daten erhoben, aufbereitet und validiert werden. Anschließend war eine geeignete Speicherung der Daten für die Verwendung im Modell zu erarbeiten.

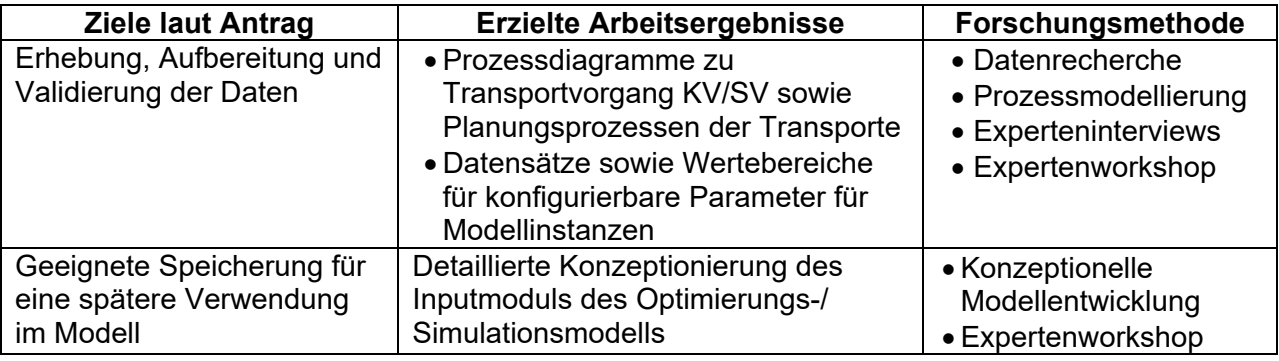

Tabelle 2: Erzielte Arbeitsergebnisse des AP 2 im Hinblick auf Antragsziele

Hinsichtlich des ersten Ziels der Datenerhebung wurden mehrere Forschungsmethoden kombiniert. Zunächst erfolgte eine Datenrecherche nach frei zugänglichen Datenquellen. Anschließend wurden insgesamt vier Experteninterviews mit Akteuren im KV/SV durchgeführt: einem KV-Operateur, einer Spedition (KV/SV) sowie zwei KV-Terminalbetreibern. Ziele der Interviews waren zum einen die Transport- und Planungsprozesse im KV/SV nochmals im Detail aufzunehmen und dadurch die konzeptionierte Modelllogik zu validieren. Zum anderen sollten Quellen für Modellinstanzen basierend auf realen Daten akquiriert werden bzw. notwendige konfigurierbare Parameter sowie realitätsnahe Wertebereiche für die algorithmenbasierte Instanzenerzeugung definiert werden.

Zentrale Ergebnisse bezüglich der Transport- und Planungsprozesse mit entsprechenden Konsequenzen für die Modelllogik waren der Ausschluss einer kombinierten Disposition von Touren im SV sowie KV Vor-/Nachlauf. Fuhrpark und Fahrer werden einem Verkehrsträger zugeordnet und in der Planung getrennt behandelt. Darüber hinaus werden zum überwiegenden Teil Ganzladungen im KV transportiert. Als weitere Vereinfachung beschränkt sich das Modell daher auf diese Sendungsart (sowohl für KV als auch SV), wobei eine nachträgliche Erweiterung der Modelllogik auf Teilladungen möglich ist. Als letzter zentraler Punkt werden im SV Zugmaschine und Ladeeinheit in der Regel als zusammengehörige Einheit disponiert. Eine getrennte Disposition von Zugmaschinen und Ladeeinheiten und Lösung resultierender Zuordnungsprobleme ist im Modell daher nicht erforderlich.

Hinsichtlich der Inputdaten ist in Tabelle 3 ein Überblick zu den im AP 2 erzielten Ergebnissen dargestellt. Sowohl für Transportnetzwerk als auch für Transportnachfrage konnten notwendige Inputparameter erarbeitet bzw. in den Experteninterviews validiert werden, welche eine algorithmenbasierte Instanzenerzeugung ermöglichen. Für ausgewählte Parameter konnten reale Datensätze gewonnen werden.

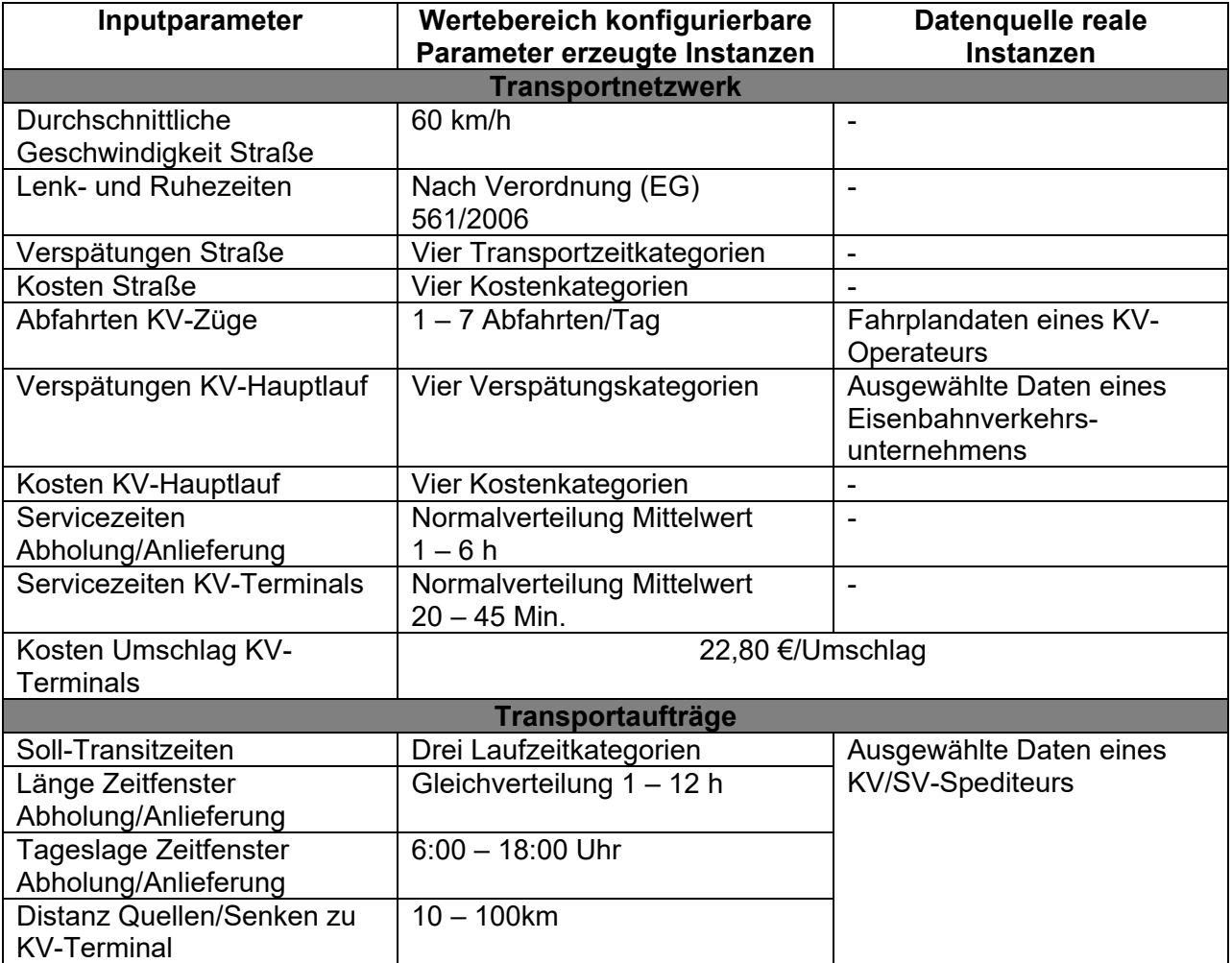

Tabelle 3: Überblick zu den Inputdaten des Modells

Zur Bestimmung von Transportzeiten auf der Straße werden die Straßenentfernungen zwischen den Netzwerkknoten im Modell hinterlegt und unter Annahme einer durchschnittlichen Geschwindigkeit die mittleren Fahrzeiten berechnet. Modellanwender können zur Instanzenerzeugung aus vier vordefinierte Transportzeitkategorien (keine Verspätung bis sehr hohe Verspätung) wählen. Für diese sind Normalverteilungen hinterlegt, welche die statistischen Fahrzeitverteilungen entsprechend der Verspätungskategorien verschieben. Aus den Verteilungen kann für jeden Transportauftrag eine konkrete Fahrzeit gezogen werden, auf welche die in Verordnung (EG) 561/2006 definierten Lenk- und Ruhezeitenregelungen angewandt werden. Die tatsächliche Transportzeit ergibt sich als Summe der Fahrzeit sowie der minimal benötigten Ruhezeiten. Analog wurden für den entfernungsspezifischen Kostensatz auf der Straße (€/km) ebenfalls vier Kategorien (niedrige bis hohe Kosten) gebildet. Die Kategorien basieren auf Literaturangaben zu Kostensätzen für Zugmaschine und Ladeeinheit (Motorbuchverlag 2014). Hierbei wurde ein Sattelauflieger als am häufigsten genutzte Ladeeinheit im KV/SV berücksichtigt.

Für den Verkehrsträger KV sind Anzahl der Abfahrten der Züge auf einer Relation pro Tag, Ankunftsverspätungen sowie der entfernungsspezifische Kostensatz für den Hauptlauf (€/Hauptlauf-km) als Inputparameter berücksichtigt. Für erzeugte Instanzen sind analog zur Straße vier Verspätungskategorien (keine Verspätung bis sehr hohe Verspätung) für die Ankunftsverspätungen der KV-Züge wählbar. Je nach Kategorie sind Gleichverteilungen für einzelne Verspätungsintervalle (z.B. 0 – 2 h) hinterlegt. Für beide Parameter sind zudem reale Daten verfügbar. Fahrplandaten ausgewählter Operateure sind frei zugänglich im Internet einsehbar (u.a. Kombiverkehr 2020). Für eine ausgewählte Relation wurden zudem Verteilungsdaten zur Ankunftsverspätung der Züge durch ein Eisenbahnverkehrsunternehmen bereitgestellt. Für die Kostensätze wurden vergleichbar zur Straße vier Kategorien auf Basis von Literaturangaben (Janic 2008) definiert.

Als weitere Parameter des Transportnetzwerks können Servicezeiten bei Abholung/Anlieferung sowie der KV-Terminals spezifiziert werden. Hierfür sind Normalverteilungen im Modell vorgesehen, deren Wertebereiche in den Experteninterviews eingegrenzt wurden. Umschlagkosten in den deutschen KV-Terminals sind für den kontinentalen KV aufgrund der Subventionierung in der Regel gesetzlich reguliert. Daher wurde hier das entsprechende Umschlagsentgelt von 22,80 € übernommen (siehe u.a. Deutsche Bahn 2019). Vereinfacht wurde angenommen, dass dieses Entgelt auch in ausländischen Terminals gilt.

Als Inputparameter der Transportaufträge dienen Soll-Transitzeiten, Länge der Zeitfenster für Abholung/Anlieferung, Tageslage der Zeitfenster sowie Distanzen der Quellen/Senken zu den KV-Terminals. Hinsichtlich der Soll-Transitzeiten wurden drei Kategorien (niedrige bis hohe Soll-Transitzeiten) definiert. Für die Instanzenerzeugung wird für die einzelnen Transportaufträge die durchschnittliche Transportdauer (auf Basis der Durchschnittsgeschwindigkeit sowie Lenk- und Ruhezeitenregelung, s.o.) berechnet. In Abhängigkeit der Transitzeitkategorie sind Normalverteilungen hinterlegt, welche einen Zeitaufschlag zur durchschnittlichen Transportdauer zur Bestimmung der Soll-Transitzeit vorsehen. Bezüglich der Zeitfensterlänge sind Werte von 1 – 12 h vorgesehen, wobei letzter Wert einer Zustellung ohne Zeitfenster zu einem beliebigen Zeitpunkt während der Tageslage der Zeitfenster (6:00 – 18:00 Uhr) entspricht, welche nach Angabe in den Experteninterviews ebenfalls in der Praxis vorkommen kann. Für die Auftragsdaten konnten zudem ausgewählte Datensätze eines Spediteurs gewonnen werden, welcher sowohl Aufträge im KV als auch SV enthält.

Zusammenfassend konnten im ersten Teil des AP konfigurierbare Parameter sowie deren Wertebereiche zur Instanzengenerierung definiert werden. Des Weiteren wurden ausgewählte, relationsspezifische reale Daten durch Unternehmen zur Verfügung gestellt. Die Datenrecherche hat aber auch ergeben, dass frei verfügbare Datenquellen nur zu Fahrplandaten einzelner KV-Operateure existieren. Sowohl Verspätungs- bzw. Fahrzeitdaten für SV und KV als auch Auftragsdaten bzw. Auswertungen zu Auftragsparametern sind nicht in öffentlichen Datenbanken einsehbar.

Basierend auf der beschriebenen Datengrundlage wurde im zweiten Teil des AP das Inputmodul als erster Bestandteil des Optimierungs-/Simulationsmodells im Detail konzeptioniert und somit die genutzte Datenbasis für das Modell festgelegt. Da sowohl algorithmenbasierte Instanzengenerierung als auch die Nutzung realer Daten vorgesehen ist, wurde als wesentliche Entscheidung spezifiziert, in welchem Umfang reale Daten im finalen Modell einfließen sollen. Eine umfassende Einbindung würde dem Nutzer die Auswahl einer spezifischen KV-Relation aus allen deutschlandweit ein-/ausgehenden Relationen ermöglichen und auf hinterlegte Realdaten zu Terminalstandorten, KV-Fahrplänen, Transportzeiten und Verspätungen zurückgreifen. Darüber hinaus könnte der Anwender über eine standardisierte Schnittstelle eigene Transportaufträge einlesen, um ein individuell zugeschnittenes Analyseergebnis zu erhalten.

Eine solche umfassende Einbindung wurde aber als nicht realisierbar innerhalb des vorgegebenen Projektumfangs eingestuft. Aufgrund der eingeschränkten Verfügbarkeit realer Daten in öffentlichen Datenquellen ist eine direkte Anbindung solcher Datenbanken nicht möglich. Auch die Einbindung von KV-Fahrplandaten wäre nur mit technisch unverhältnismäßigem Aufwand umzusetzen, da Fahrplanabfragen nur über webbasierte Eingabemasken möglich sind und kein direkter Zugriff auf die Fahrplandatenbank erfolgen kann. Das Einlesen realer Auftragsdaten ist zum einen aus Gründen der Datensicherheit kaum realisierbar, da diese in der Regel kritische Unternehmensinterna darstellen, welche nicht zur externen Weitergabe bestimmt sind. Zum anderen wäre aufgrund des Ziels einer branchenweiten Modellnutzbarkeit eine standardisierte Schnittstelle für beliebige Datenformate erforderlich. Alternativ müssten Nutzer ihre Auftragsdaten auf ein vorgegebenes Format anpassen, welches aber mit hohem Arbeitsaufwand verbunden sein kann und somit eine signifikante Barriere für die Modellnutzung darstellen würde.

Als praktikableres Vorgehen hat sich daher die Einführung der zuvor dargestellten konfigurierbaren Parameter zur Instanzenerzeugung als standardisierte Eingabemaske erwiesen. Diese Parameter mit entsprechenden Wertebereichen wurden in den Experteninterviews als relevante Charakteristika für Transportnetzwerk und –aufträge validiert. Modellnutzer können anwenderfreundlich die Parameter so wählen, dass die für sie zu analysierende Relation repräsentiert wird. Darüber hinaus sind Sensitivitätsanalysen zur Verkehrsträgerwahl hinsichtlich Abfahrtsfrequenzen der KV-Züge, Kosten und Verspätungen möglich. Anwender können ermitteln, bei welchen Parameterwerten KV gegenüber SV vorteilhaft ist bzw. entsprechende Obergrenzen für Kosten und Verspätungen im KV bestimmen.

Entsprechend erfolgte die weitere Modellausarbeitung auf Basis der Instanzenerzeugung durch konfigurierbare Parameter. Die vorhandenen Realdaten wurden hingegen genutzt, um für eine konkrete KV-Relation (Ludwigshafen (Rhein) – Busto Arsizio (Italien)) sowohl die Modelllogik zu validieren als auch Auswertungsergebnisse zu generieren. Durch dieses Vorgehen soll sichergestellt werden, dass die Optimierungs- und Simulationsverfahren des Modells auch für reale Daten anwendbar sind und eine entsprechende spätere Modellerweiterung möglich ist.

Sowohl Datengrundlage als auch Inputmodul wurden zusammen mit dem Modellprototyp, welcher im nachfolgenden AP 3 dargestellt ist, durch einen Expertenworkshop (PA 2 während AP 4) abschließend validiert.

# 1.3 Arbeitspaket 3 - Entwicklung des prototypischen Simulationsmodells (Grobmodell)

Ziele des AP 3 waren die Entwicklung des Modells sowie das frühzeitige Testen der Anwendbarkeit (siehe Tabelle 4). Beide Ziele konnten im AP erreicht werden. Das prototypische Modell basiert auf einem sogenannten Sample Average Approximation Approach in Kombination mit einer Greedy-Heuristik und einer ereignisdiskreten Simulation zur Lösung des stochastischen Optimierungsproblems der Verkehrsträgerwahl/Tourenplanung. Anschließend wurde das Modell auf Instanzen für die Relation Ludwigshafen (Rhein) – Busto Arsizio angewandt, für welche im AP 2 Realdaten gewonnen werden konnten.

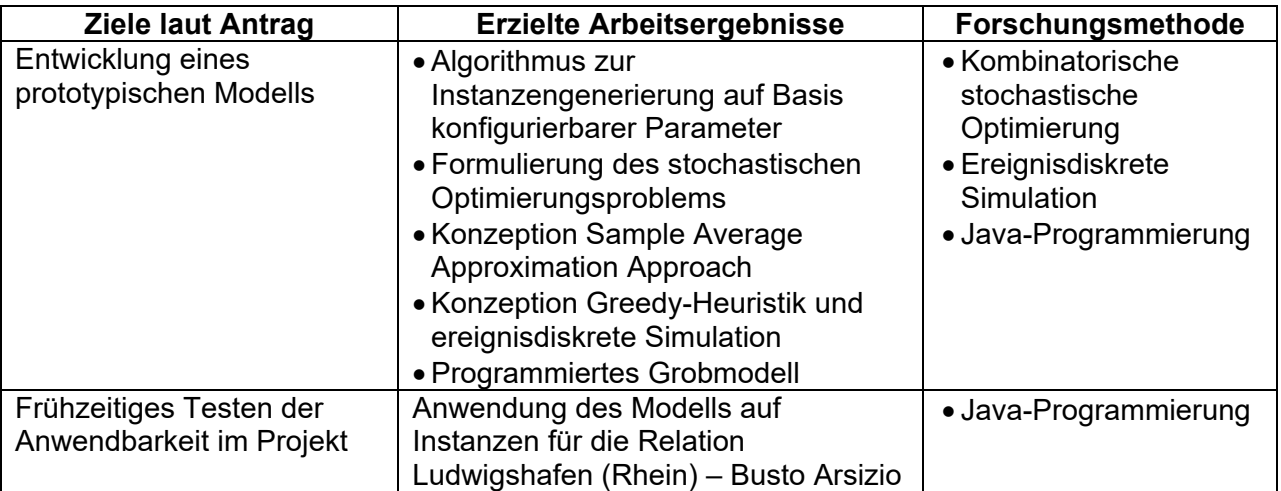

#### Tabelle 4: Erzielte Arbeitsergebnisse des AP 3 im Hinblick auf Antragsziele

Für das Grobmodell wurden die einzelnen Module des konzeptionellen Modells (siehe Abbildung 2) im Detail ausgearbeitet. Die detaillierte Ausarbeitung, welche in den nächsten Unterkapiteln erläutert wird, umfasste die Formulierung des Algorithmus zur Instanzengenerierung durch konfigurierbare Parameter (Abschnitt 1.3.1), die Formulierung des stochastischen Optimierungsproblems (Abschnitt 1.3.2), die Konzeption des Sample Average Approximation Approaches (Abschnitt 1.3.3) sowie des Lösungsalgorithmus durch Greedy-Heuristik und ereignisdiskrete Simulation (Abschnitt 1.3.4). Anschließend wurden die Module in der Software AnyLogic 8 programmiert. AnyLogic 8 ist eine Java-basierte Simulationssoftware, welche aus drei Gründen als besonders geeignet zur Modellerstellung eingestuft wurde (The AnyLogic Company 2020a). Neben vorgefertigten Modellierungsbausteinen bietet die Software umfangreiche Möglichkeiten zur Programmierung eigenen Codes. Daher können die selbst konzeptionierten Lösungsansätze problemlos in das Modell integriert werden. Darüber hinaus können GIS-Daten und -karten direkt eingebettet und somit reale Transportnetzwerke dargestellt werden. Letzter Vorteil ist die Möglichkeit des Modelluploads in eine kostenfreie, öffentlich zugängliche Internetcloud (AnyLogic Company 2020b). Durch diese Funktionalität lässt sich der für AP 6 vorgesehene Modelltransfer zur branchenweiten Nutzung realisieren.

Nachfolgend werden die erzielten Ergebnisse für die einzelnen Modellbestandteile dargestellt.

# 1.3.1 Algorithmus zur Instanzengenerierung auf Basis konfigurierbarer Parameter

Zunächst wurde der Algorithmus zur Instanzengenerierung für das Inputmodul des Modells konzeptioniert und programmiert. Alle Bestandteile sind im Pseudocode in Abbildung 3 dargestellt. Das Modul besteht aus vier Funktionen: *Netzwerkgenerierung, Transportzeitberechnung Straße, Generierung Fahrplan KV-Züge* sowie *Auftragserzeugung*.

In der Funktion *Netzwerkgenerierung* werden zunächst zwei KV-Terminalstandorte in der vom Anwender definierten Distanz KV-Hauptlauf erzeugt. Anschließend werden die gegebene Anzahl Quellen/Senken je Terminalstandort zufällig in einem Radius zwischen 10km (fixer Mindestdistanz) und der vom Anwender definierten Maximaldistanz um das KV-Terminal herum erzeugt (Annahme einer Gleichverteilung für den Abstand zum KV-Terminal).

Im nächsten Schritt kann die Funktion *Transportzeitberechnung Straße* ausgeführt werden. Für die gegebenen Standorte der Quellen/Senken sowie der KV-Terminals kann die Distanzmatrix bestimmt werden. Aus der definierten Durchschnittsgeschwindigkeit Straße sowie der Lenk- und Ruhezeiten folgt die durchschnittliche Transportzeit. Im letzten Schritt der Funktion werden die szenariospezifischen Transportzeiten berechnet, welche für die jeweiligen Szenarien der späteren Optimierung/Simulation gelten (vgl. Abschnitte 1.3.2 und 1.3.3). Hierfür wird ein Fahrzeiterhöhungsfaktor  $k$  aus der begrenzten Normalverteilung der gewählten Fahrzeitkategorie gezogen. Aus der neuen Fahrzeit resultiert die neue Transportzeit unter Beachtung der Lenk-/Ruhezeitenregelung.

Zur anschließenden Erzeugung des Fahrplans der KV-Züge mittels der Funktion *Generierung Fahrplan KV-Züge* ist neben der Entfernung des KV-Hauptlaufs eine Durchschnittsgeschwindigkeit der KV-Züge anzugeben. Aus diesen Parametern und der Erzeugung einer vordefinierten Anzahl an Abfahrten pro Tag (Abfahrtuhrzeit zufällig aus Gleichverteilung über Tageszeitraum) kann die fahrplanmäßige Ankunftszeit am Zielterminal ermittelt werden. Abschließend wird anhand der gegebenen Verspätungskategorie eine zufällige Ankunftsverspätung addiert.

Als letzte Funktion folgt die *Auftragserzeugung*. Hierbei wird beachtet, dass in Transportnetzwerken in der Regel eine Konzentration von Aufträgen auf einzelne Netzwerkrelationen vorliegt. Daher werden zunächst alle möglichen Relationen zwischen den Quellen/Senken im Netzwerk berechnet. Anschließend wird nach einem Potenzgesetz mit vordefinierten Parametern eine Auftragsanzahl je Relation bestimmt, sodass die gegebene Gesamtzahl an Aufträgen erreicht wird. Der Anwender kann zudem die Anzahl der Aufträge je Richtung (Terminalgebiet 1 zu Terminalgebiet 2 und umgekehrt) separat vorgeben, sodass auch eine ggf. vorliegende generelle Unpaarigkeit durch das Modell abgebildet werden kann. Für jeden erzeugten Auftrag sind im letzten Schritt die Zeitfenster zur Abholung/Anlieferung zu bestimmen. Hierfür wird entsprechend der gewählten Zeitfensterparameter (Länge und Tageslage, siehe AP 2) zufällig ein Startzeitfenster im gewählten Simulationszeitraum definiert. Anschließend wird ein Laufzeiterhöhungsfaktor  $k$  aus der begrenzten Normalverteilung der gewählten Laufzeitkategorie gezogen. Die Laufzeit des Auftrags resultiert aus der durchschnittlichen Fahrzeit sowie dem Laufzeiterhöhungsfaktor. Hierdurch ist der Startzeitpunkt

#### des Zielzeitfensters definiert, sodass der Endzeitpunkt anhand der Zeitfensterparameter berechnet werden kann.

```
program Instanzengenerierung
 Netzwerkgenerierung:
 Transportzeitberechnung Straße;
 Generierung Fahrplan KV-Züge:
 Auftragserzeugung;
end program Instanzengenerierung
procedure Netzwerkgenerierung
 Input: Entfernung KV-Hauptlauf, Anzahl Quellen/Senken je Terminal, Max. Abstand Quellen/Senken
        zu Terminal
 Output: Terminalstandorte, Standorte Quellen/Senken, Straßenkanten;
   set Terminalstandort 1 zufällig;
   set Terminalstandort 2 im Abstand Entfernung KV-Hauptlauf zu Terminalstandort;
   For i := 1 to 2 do
    For j := 1 to Anzahl Quellen/Senken Terminal i do
      set d := Zufallszahl gleichverteilt im Intervall [10, Max. Abstand Quellen/Senken zu Terminal];
      set Standort Quelle/Senke j im Abstand d zu Terminal i;
 Erzeuge Straßenkanten zwischen allen Quellen/Senken und Terminal;
 Berechne Distanzmatrix Straße:
end procedure Netzwerkgenerierung
procedure Transportzeitberechnung Straße
 Input: Distanzmatrix Straße, Durchschnittsgeschwindigkeit Straße, Transportzeitkategorie Straße,
        Anzahl Szenarien:
 Output: Matrix Durchschnittliche Transportzeit Straße, Matrix szenariospezifische Transportzeit Straße;
 For i := 1 to length (Distanzmatrix Straße) do
   For j := i to length (Distanzmatrix Straße) do
    Berechne Durchschnittliche Fahrzeit [i][j] unter Berücksichtigung Lenk-/Ruhezeiten;
    set Durchschnittliche Fahrzeit [j][i] = Durchschnittliche Fahrzeit [i][j];
    For k := 1 to Anzahl Szenarien do
      set r:= Zufallszahl aus begrenzter Normalverteilung der Transportzeitkategorie Straße;
      Berechne Fahrzeit[i][j] Szenario k: mit r * Durchschnittliche Fahrzeit[i][j] und unter
      Berücksichtigung Lenk-/Ruhezeiten;
     set Fahrzeitfilfil Szenario k: = Fahrzeitfilfil Szenario k;
end procedure Transportzeitberechnung Straße
procedure Generierung Fahrplan KV-Züge
 Input: Entfernung KV-Hauptlauf, Durchschnittsgeschwindigkeit KV-Züge,
         Anzahl Zugabfahrten/Tag je Richtung, Verspätungskategorie Züge;
 Output: Fahrplan KV-Züge
 For i := 1 to 2 do
   For j := 1 to Anzahl Tage Modellzeitraum do
    For k := 1 to Anzahl Zugabfahrten/Tag je Richtung do
     Set Abfahrtszeit Fahrplan := Zufallszahl aus Gleichverteilung im Tageszeitraum;
      Set Ankunftszeit Fahrplan := Abfahrtszeit Fahrplan +
                                   + Entfernung KV-Hauptlauf/Durchschnittsgeschwindigkeit KV-Züge;
      Set r := Zufälliger Verspätungswert aus Verspätungsverteilung nach Verspätungskategorie Züge;
      Set Ankunftszeit Ist := Ankunftszeit Fahrplan + r;
end procedure Transportzeitberechnung Straße
procedure Auftragserzeugung
   Input: Standorte Quellen/Senken, Anzahl Aufträge je Richtung, Zeitfensterparameter,
           Matrix Durchschnittliche Transportzeit Straße, Laufzeitkategorie;
   Output: Transportaufträge;
   Bestimme alle möglichen Relationen zwischen Quellen/Senken im Netzwerk;
   For i := 1 to 2 do
    Verteile Aufträge auf Relationen nach Potenzgesetz;
    For i := 1 to Anzahl Aufträge Richtung i do
      set Startzeitfenster nach Zeitfensterparameter;
      set r:= Zufallszahl aus begrenzter Normalverteilung der Laufzeitkategorie;
      set Beginn Zielzeitfenster:= Ende Startzeitfenster + r * Durchschnittliche Transportzeit Straße;
      set Zielzeitfenster nach Zeitfensterparameter;
end procedure Auftragserzeugung
```
Abbildung 3: Pseudocode zur Instanzengenerierung durch konfigurierbare Parameter

Nach Erzeugung der Modellinstanzen konnte das eigentliche Optimierungs-/Simulationsmodell umgesetzt werden, wie in den nächsten Abschnitten beschrieben.

#### 1.3.2 Formulierung des stochastischen Optimierungsproblems

Vor der Implementierung eines entsprechenden Lösungsverfahrens im Modell war das stochastische Optimierungsproblem zu formulieren. Hierfür wurden die in Tabelle 5 aufgelisteten deterministischen und stochastischen Parameter sowie Entscheidungsvariablen eingeführt, sodass die integrierte Planung der Verkehrsträgerwahl und Touren als gemischtganzzahliges Problem eingeführt werden kann.

Für die Terminals ist im Optimierungsproblem jeweils ein Knoten je Transportauftrag einzuführen. Zudem sind maximale Tourendauern für SV und KV Vor-/Nachlauf hinterlegt (unterschiedliche Werte, da KV-Touren in der Regel nur einen Arbeitstag umfassen). Die stochastischen Parameter unterscheiden sich je nach Szenario  $w_T$  (Beschreibung der Szenariengenerierung im nachfolgenden Abschnitt).

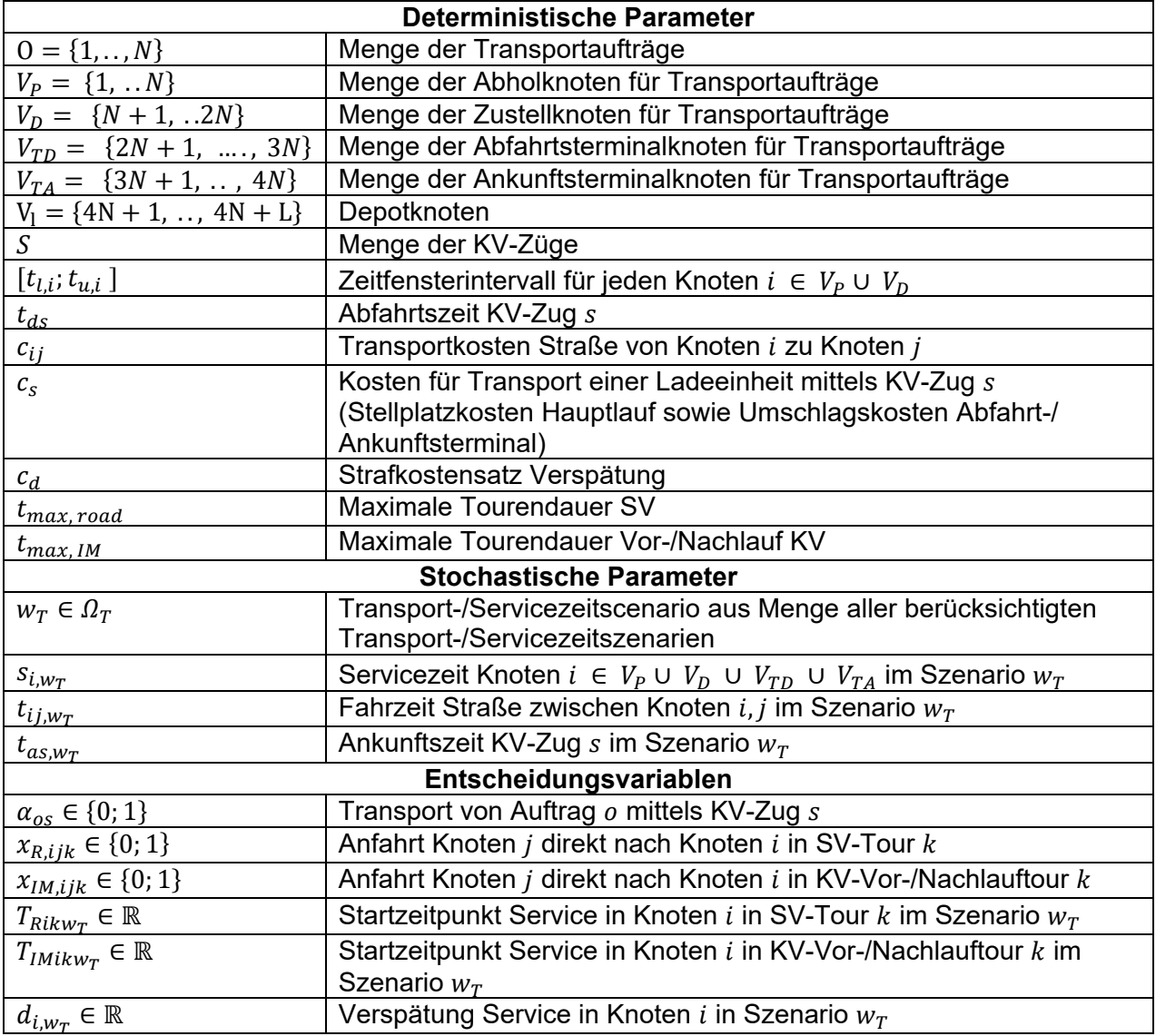

Tabelle 5: Parameter und Entscheidungsvariablen des stochastischen Optimierungsproblems

Zur integrierten Planung der Verkehrsträgerwahl und Touren sind sechs Entscheidungsvariablen nötig. Für jeden Auftrag ist ein KV-Zug s auszuwählen (Binärvariable

 $\alpha_{os}$ ,  $\alpha_{os} = 0$  für alle KV-Züge s bedeutet Transport im SV). Für die Touren (SV und KV Vor-/Nachlauf) definieren Binärvariablen  $x_{R,ijk}$  bzw.  $x_{IM,ijk}$  die Reihenfolge der besuchten Knoten  $i, j$  in einer Tour k. Zudem geben kontinuierliche Variablen  $T_{Rikw_T}$  bzw.  $T_{IMikw_T}$  den Beginn der Services in den Knoten im jeweiligen Szenario  $w_T$  an. Hieraus können mögliche Verspätungen szenariospezifisch durch die kontinuierliche Variable  $d_{i,w_{T}}$  bestimmt werden.

Das Optimierungsproblem ist in den Gleichungen (1) – (24) dargestellt. Ziel ist die Bestimmung einer optimalen Verkehrsträgerwahl und Tourenplanung, welche im Mittel über alle betrachteten Transport- und Servicezeitszenarien die Gesamtkosten bestehend aus Transportkosten und Verspätungsstrafkosten minimiert. Dieser Ansatz bildet das Planungsproblem eines Modellanwenders ab, welcher vorab für die gegebene Menge Aufträge Verkehrsträger sowie Touren bestimmen muss, ohne die genauen Transport- und Servicezeiten deterministisch zu kennen. Durch die Betrachtung verschiedener Szenarien werden häufig auftretende Verspätungen auf einzelnen Netzwerkverbindungen, sei es im SV oder KV, berücksichtigt und die Aufträge entsprechend dem pünktlicheren Verkehrsträger zugeteilt (unter Berücksichtigung des Trade-offs zu den Transportkosten).

$$
\min Q = \sum_{o} \sum_{s} c_{s} \alpha_{os} + \sum_{i} \sum_{j} \sum_{k} c_{ij} x_{ijk} + \frac{1}{|\Omega_{T}|} \sum_{i \in V_{P}, V_{D}} \sum_{\Omega_{T}} c_{d} d_{i,w_{T}}
$$
\n
$$
\sum_{s} \alpha_{os} \le 1
$$
\n
$$
\sum_{k} x_{Rijk} + \sum_{k} x_{IMijk} = 1
$$
\n
$$
\sum_{s} \alpha_{os} \le 1
$$
\n
$$
\sum_{k} x_{Rijk} = 1 - \sum_{s} \alpha_{os}
$$
\n
$$
\sum_{k} x_{Rijk} = 1 - \sum_{s} \alpha_{os}
$$
\n
$$
\sum_{k} \sum_{k} x_{Iijk} = 1 - \sum_{s} \alpha_{os}
$$
\n
$$
\sum_{k} \sum_{k} x_{Iijk} = 1 - \sum_{s} \alpha_{os}
$$
\n
$$
\sum_{k} \sum_{k} x_{Iijk} = \sum_{s} \alpha_{os}
$$
\n
$$
\sum_{k} \sum_{k} x_{Iijk} = \sum_{s} \alpha_{os}
$$
\n
$$
\sum_{k} \sum_{k} x_{Iijk} = \sum_{s} \alpha_{os}
$$
\n
$$
\sum_{k} \sum_{k} x_{Iijk} = \sum_{s} \alpha_{os}
$$
\n
$$
\sum_{k} \sum_{k} x_{Iijk} = \sum_{j \neq i} \alpha_{N} \sum_{j \neq k} x_{Rijk} \le 1
$$
\n
$$
\sum_{k} \sum_{k} x_{Iijk} = \sum_{j \neq i} x_{Rijk} = 0
$$
\n
$$
\sum_{k} \sum_{k} x_{Iijk} = \sum_{j \neq i} x_{Iijk} = 0
$$
\n
$$
\sum_{k} \sum_{k} x_{Iijk} = \sum_{k} \sum_{k} x_{Iijk} = 0
$$
\n
$$
\sum_{k} \sum_{k} x_{Iijk} = \sum_{k} \sum_{k} x_{Iijk} = 0
$$
\n
$$
\sum_{k} \sum_{k} x_{Iijk} = \sum_{k} \alpha_{s} \sum_{k} x_{Iijk} = 0
$$
\n
$$
\sum_{k} \sum_{k} x_{Iijk} = \sum_{k} \alpha_{s} \sum_{k} x
$$

Als etablierter Ansatz der stochastischen Optimierung wurde hierfür ein zweistufiges stochastisches Programm formuliert (Birge und Louveaux 2011). In der ersten Stufe werden szenarioübergreifende Entscheidungsvariablen festgelegt (in diesem Fall Zuordnung Aufträge zu KV-Zügen  $\alpha_{os}$  sowie Routing in den Touren  $x_{R,ijk}$  und  $x_{IM,ijk}$ ). Diese Entscheidungen werden in der zweiten Stufe szenariospezifisch ausgewertet (Bestimmung der Startzeitpunkte der Services  $T_{Rikwr}$  und  $T_{IMikwr}$  sowie daraus resultierender Verspätungen  $d_{iwr}$  in Abhängigkeit der Servicezeiten  $s_{i,w_{\tau}}$ , Fahrzeiten Straße  $t_{i,j,w_{\tau}}$  und Ankunftszeiten der KV-Züge  $t_{as,w_{\tau}}$ ).

Zielfunktion (1) beschreibt die Minimierung der mittleren Gesamtkosten über alle Szenarien. Diese bestehen aus den szenrioübergreifenden Transportkosten (KV sowie Touren SV und KV Vor-/Nachlauf) sowie dem Mittelwert der szenariospezifischen Verspätungskosten. Die Gleichungen (2) – (24) bilden die einzelnen Nebenbedingungen des Modells ab. Gleichung (2) definiert, dass ein Auftrag entweder im KV oder SV transportiert werden muss. Gleichung (3) legt fest, dass ein Auftrag max. einem KV-Zug zugeordnet werden kann. Die Gleichungen (4) – (6) bestimmen, dass ein Auftrag in einer SV-Tour einzuplanen ist, wenn kein KV-Zug gewählt wurde bzw. umgekehrt der Auftrag im KV-Vor-/Nachlauf zu berücksichtigen ist bei Zuordnung zu einem KV-Zug. Die Gleichungen (7) – (12) stellen sicher, dass zusammenhängende Touren  $k$  im SV/KV gebildet werden, welche jeweils in den Depots  $l(k)$  der Fahrzeuge beginnen und enden. Gleichungen (13) und (14) legen die frühest möglichen Zeitpunkte des Servicebeginns an den Knoten einer Tour unter Berücksichtigung der Fahrzeit vom vorherigen Knoten sowie der dortigen Servicezeit fest. Gleichungen (15) und (16) gelten speziell für KV-Touren und berücksichtigen, dass ein Transportauftrag vor Abfahrt des gewählten Zuges am Starterminal eintreffen muss bzw. erst nach Ankunft des Zuges im Zielterminal abgeholt werden kann. Durch die Gleichungen (17) und (18) werden die Verspätungen bestimmt als Differenz des Startzeitpunktes der Services an den Abhol-/Zustellknoten und der jeweiligen oberen Zeitfenstergrenze. Die Gleichungen (19) und (20) definieren hingegen, dass die Services an diesen Knoten nicht früher als zur unteren Zeitfenstergrenze beginnen können. Die Gleichungen (21) – (24) begrenzen schließlich die maximale Dauer der Touren und verhindern, dass eine Tour modelltechnisch zu einem früheren Zeitpunkt starten kann, als sie endet.

Das ausformulierte Optimierungsproblem bildet die Basis für den im nächsten Teil des AP entwickelten Lösungsalgorithmus. Vorab ist aber noch zu definieren, wie die einzelnen Szenarien  $w_T$  im Modell bestimmt werden. Dies wird im nächsten Unterabschnitt erläutert.

#### 1.3.3 Sample Average Approximation Approach

Zur Lösung des stochastischen Optimierungsproblems werden Szenarien bestimmt, in welchen jeweils konkrete Werte zu den Servicezeiten  $s_{i,w_r}$ , Fahrzeiten Straße  $t_{i,j,w_r}$  und Ankunftszeiten der KV-Züge  $t_{as,w_r}$  aus den gegebenen Verteilungsfunktionen gezogen werden (siehe Abschnitt 1.3.1). Zur Rechenzeitbegrenzungen soll das Optimierungsproblem eine möglichst kleine Anzahl Szenarien enthalten, welche aber repräsentativ für die gesamten Verteilungsfunktionen sein müssen. In der Literatur werden hierfür verschiedene Samplingverfahren eingeführt, durch welche diese Anforderung erfüllt werden kann.

Ein weit verbreiteter Ansatz ist das sog. Sample Average Approximation Verfahren (SAA). Dieses erlaubt die Bestimmung von Lösungen mit hoher Lösungsgüte in vergleichsweise kurzer Rechenzeit für eine breite Klasse an Optimierungsproblemen und erlaubt gleichzeitig Aussagen zu Konfidenzintervallen der Zielfunktionswerte, sodass die Repräsentativität der Szenarienauswahl bzw. der bestimmten Lösung sichergestellt werden kann (Verweij et al. 2003). Das Verfahren ist zweistufig, wie in Abbildung 4 dargestellt. Hierbei wird das Optimierungsproblem nicht für eine große Menge an Szenarien gelöst. Stattdessen werden in der ersten Stufe eine begrenzte Anzahl an statistisch unabhängigen Gruppen von Szenarien (Samples)  $P$  erzeugt. Diese Samples enthalten jeweils eine kleine Menge an Szenarien  $N$ . Für jedes dieser Samples kann das Optimierungsproblem gelöst werden, sodass |P| Lösungskandidaten  $\hat{z}_n$  resultieren. Der Hintergedanke der ersten Stufe ist, dass sich durch die kleine Zahl an Szenarien in den Samples eine kurze Rechenzeit zur Lösung des Optimierungsproblems ergibt. Gleichzeitig wird durch das Vorhandensein verschiedener Samples sichergestellt, dass der Lösungsraum für möglichst unterschiedliche Szenarien analysiert wird. Zur Bestimmung der Lösungskandidaten  $\hat{z}_n$  in der ersten Stufe wird eine Greedy-Heuristik genutzt, welche ausführlich im nächsten Abschnitt erläutert wird. Diese besteht aus einer Problemdekomposition, in welcher zuerst die Verkehrsträger für jeden Auftrag gewählt werden und anschließend für gegebene Variablen  $\alpha_{os}$  die Touren KV und SV bestimmt werden.

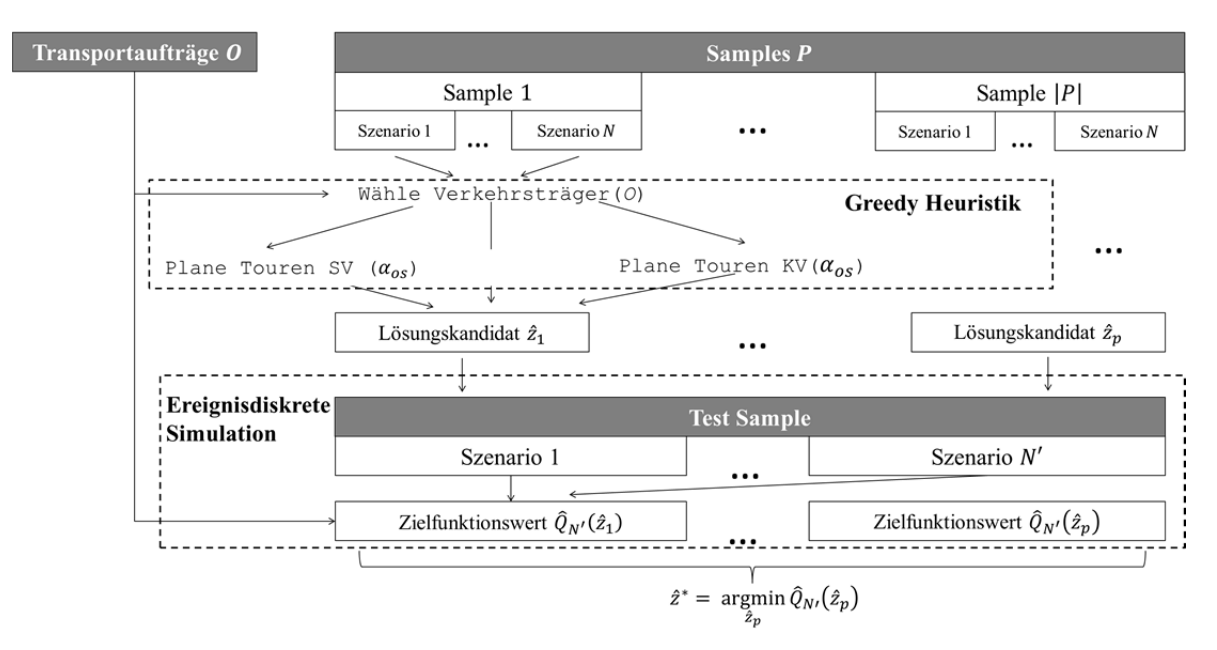

Abbildung 4: Lösung des stochastischen Optimierungsproblems durch Sample Average Approximation

In der zweiten Stufe des SAA werden die Lösungskandidaten  $\hat{z}_p$  in einem Test Sample mit hoher Anzahl an Szenarien  $N' \gg N$  evaluiert. Durch die hohe Szenarienanzahl ist ein repräsentativer Wert der Zielfunktion sichergestellt, sodass als bestmögliche Lösung des Optimierungsproblems der Lösungskandidat  $\hat{z}_p$  mit minimalem Zielfunktionswert im Test Sample gewählt wird. Die Evaluation der Lösungskandidaten erfolgt durch eine ereignisdiskrete Simulation, welche ebenfalls im nachfolgenden Abschnitt erläutert wird.

#### 1.3.4 Lösung durch Greedy-Heuristik und ereignisdiskrete Simulation

Für das Grobmodell ist zur Lösung des Optimierungsproblems (erste Stufe des SAA) zunächst nur eine einfache Greedy-Heuristik vorgesehen. Eine Greedy-Heuristik verbessert eine gegebene Startlösung iterativ bis zur Erreichung eines lokalen Optimums (Cormen et al. 2001). Für die Zielstellung des AP 3, Entwicklung eines prototypischen Modells, wurde dieser Ansatz als ausreichend eingestuft, da durch den geringeren Programmieraufwand frühzeitig eine erste Modellversion validiert werden kann. Im AP 5 (siehe Abschnitt 1.5) wurde für das finale Modell eine weiterentwickelte Heuristik implementiert, um die Lösungsgüte zu steigern. Prinzipiell ist es auch möglich, das Optimierungsproblem aus Abschnitt 1.3.2. durch einen kommerziellen Solver

exakt zu lösen. Pretests mit dem Solver CPLEX haben jedoch ergeben, dass nur sehr kleine Instanzen und diese auch nur mit bereits sehr hoher Rechenzeit lösbar sind (z.B. Netzwerk mit 10 Aufträgen und 10 Szenarien gelöst in 12 Stunden). Daher wurden im weiteren Projektverlauf ausschließlich Heuristiken betrachtet.

Die Greedy-Heuristik basiert auf einer Problemdekomposition in die Verkehrsträgerwahl und einer anschließenden Tourenplanung für gegebene Verkehrsträger der Aufträge (siehe auch Abbildung 4). In Abbildung 5 ist der entsprechende Pseudocode dargestellt.

```
program Greedy-Heuristik
 Wähle Verkehrsträger;
 Plane Touren (O_{SV});
 Plane Touren (O_{nn}):
end program Greedy-Heuristik
procedure Wähle Verkehrsträger
  Input: Transportaufträge, Transportnetzwerk SV, Transportnetzwerk KV;
  Output: Liste Aufträge SV Osv, Liste Aufträge KV O<sub>KV</sub>, Array gewählte KV-Züge s<sub>o</sub>;
    For Auftrag o : 0 do
     Set O<sub>b</sub> := Liste mit allen Aufträgen mit früherem Endzeitfenster als Startzeitfenster des Auftrags o;
     For Auftrag O_b: O_b do
       For w_m := 1 : N do
         Set Kosten<sub>ob</sub> += Transport- und Verspätungskosten für Auftrag o mit ob als direkten Vorgänger in
          Tour SV:
        Set Kosten_{ob} := Kosten_{ob}/N;
        If Kosten<sub>ob</sub> < Min Kosten SV<sub>o</sub> then
         Set Min_Kosten_SV<sub>o</sub> := Kosten<sub>ob</sub>
     For KV-Zug s : S do
      For W_T := 1 : N do
        Set Kosten<sub>s</sub> += Transport- und Verspätungskosten für Auftrag o wenn KV-Zug s gewählt wird;
       Set Kosten<sub>s</sub> := Kosten<sub>s</sub>/N;
       If Kosten<sub>s</sub> < Min_Kosten_KV<sub>o</sub> then
        Set Min Kosten KV_0 := Kosten<sub>s</sub>;
        Set Min_Kosten_KV-Zug := s;If Min_Kosten_SV<sub>o</sub> < Min_Kosten_KV<sub>o</sub> then
        Füge \circ zu Osv hinzu;
       Else
        Füge o zu O<sub>KV</sub> hinzu;
        Set s_o[o] := Min Kosten KV-Zug;
end procedure Wähle Verkehrsträger
procedure Plane Touren
 Input: Zu planende Aufträge SV oder KV Q.: Transportnetzwerk SV oder KV:
 Output: Touren SV oder KV;
  Sortiere Aufträge O<sub>p</sub> aufsteigend nach Startzeitfenster;
   For Tour k : K do
     While !0_{p}. is Empty () & & Tourdauer < t_{max,road/IM} do
      For \circ : \circ_p<br>For w_T := 1 : N do
          Set Kosten<sub>k</sub> += Transport- und Verspätungskosten für Auftrag o an letzter Position der Tour k;
        Set Kosten_k := Kosten_k/N;If Kosten_k < Min_Kosten_k then
          Füge Auftrag o an Ende der Tour k an;
          Set Min_Kosten_k := Kosten_k;
      Streiche o aus O_n;
end procedure Plane Touren
```
#### Abbildung 5: Pseudocode der Greedy-Heuristik zur Lösung des Optimierungsproblems

Für die Verkehrsträgerwahl werden zunächst vereinfacht die minimalen Kosten für einen Auftrag im KV und SV bestimmt. Jeder Auftrag wird anschließend dem Verkehrsträger mit geringeren minimalen Kosten zugeordnet. Zur Bestimmung der minimalen Kosten im SV sind für jeden Auftrag  $o$  zunächst alle Aufträge  $o<sub>b</sub>$  mit früherem Endzeitfenster als Startzeitfenster des Auftrags  $\sigma$  zu ermitteln. Anschließend können für jeden dieser früheren Aufträge  $o<sub>b</sub>$  die Transport- und Verspätungskosten für den Auftrag  $o$  im SV bestimmt werden, indem angenommen wird, dass  $o$  unmittelbar nach  $o<sub>b</sub>$  in einer Tour transportiert wird. Das Minimum dieser möglichen Transport- und Verspätungskosten für den Auftrag  $o$  entspricht dann den

minimal möglichen Transportkosten im SV, da bei der späteren Bestimmung der tatsächlichen Touren keine kostengünstigere Position für den Auftrag  $o$  in allen Touren möglich ist. Als Transport- und Verspätungskosten wird hierbei der Mittelwert über alle Szenarien berechnet.

Im nächsten Schritt sind die minimal möglichen Kosten im KV zu ermitteln. Hierbei sind die Transport- und Verspätungskosten für alle KV-Züge mit Abfahrtszeitpunkt nach Startzeitfenster des Auftrags o zu prüfen. Für die Kosten werden die jeweiligen Hauptlaufkosten des KV-Zuges sowie minimale Vor- und Nachlaufkosten berücksichtigt, indem nur die unmittelbaren Transportkosten für den Vor-/Nachlauf zum/vom Terminal sowie mögliche Verspätungskosten bei der Zustellung berücksichtigt werden. Abschließend können für die Aufträge die minimalen Kosten im SV sowie im KV verglichen werden, um den Verkehrsträger bzw. beim KV zusätzlich den gewählten Zug festzulegen.

Auf Basis der bestimmten Auftragsmengen im SV/KV werden im zweiten Teil der Heuristik die Touren geplant. Hierfür werden die Aufträge der jeweiligen Verkehrsträger nach Startzeitfenster aufsteigend sortiert. Anschließend wird eine Tour für den ersten Auftrag eröffnet. Für diese Tour wird jeweils der noch nicht eingeplante Auftrag mit minimaler Kostenerhöhung hinzugefügt, bis die maximale Tourdauer erreicht ist. Im analogen Schema werden weitere Touren hinzugefügt bis alle Aufträge einer Tour zugeordnet wurden.

Mit der Greedy-Heuristik werden die Lösungskandidaten der einzelnen Samples  $p$  des SAA bestimmt (vgl. Abbildung 4). Anschließend kann die Evaluation im Testsample durchgeführt werden. Hierfür wird in einer ereignisdiskreten Simulation jedes Szenario des Testsamples mit den einzelnen Touren im SV/KV simuliert. Die Kosten der Lösungskandidaten werden wie in der Zielfunktion (1) dargestellt über alle Szenarien gemittelt und der Lösungskandidat mit den geringsten Kosten im Testsample als bestmögliche Lösung gewählt.

Zum Abschluss des AP wurde das beschriebene prototypische Modell in der Software AnyLogic programmiert. Zum Testen der Anwendbarkeit im Projekt bzw. ausführlichen Validierung folgte ein Modelldurchlauf für die Instanzen der Relation Ludwigshafen(Rhein) – Busto Arsizio. Das Vorgehen bzw. die Ergebnisse sind im folgenden Abschnitt zum AP 4 ausführlich beschrieben.

#### 1.4 Arbeitspaket 4 - Validierung des Grobmodells

AP 4 sah eine frühzeitige Validierung des ersten Grobmodells vor, um insbesondere durch Rückmeldungen des PA die spätere Praxistauglichkeit sicherzustellen. In Tabelle 6 sind die erzielten Arbeitsergebnisse zusammengefasst.

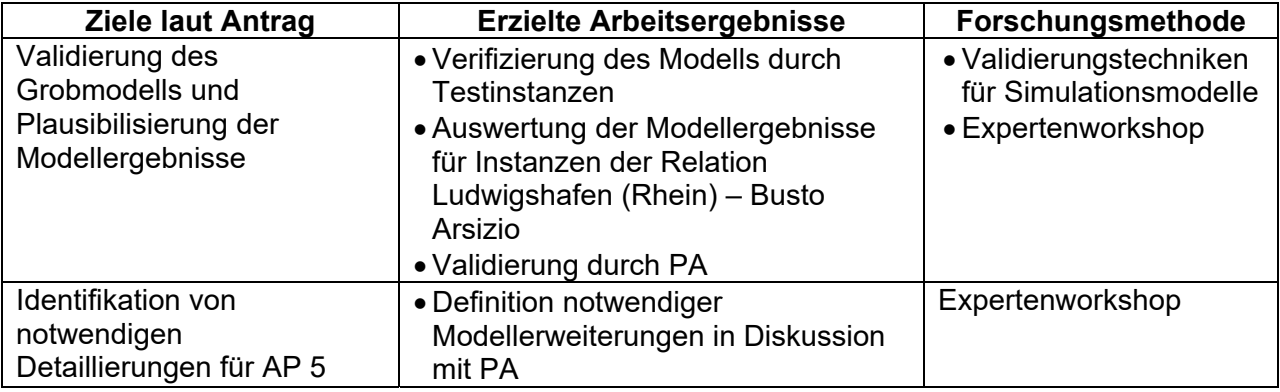

Tabelle 6: Erzielte Arbeitsergebnisse des AP 4 im Hinblick auf Antragsziele

Zunächst wurde das Modell hinsichtlich fehlerfreier Ausführung mit einfachen Testinstanzen verifiziert. Die anschließende Validierung erfolgte mit Realdaten für die Relation Ludwigshafen(Rhein) – Busto Arsizio, da hier ein unmittelbarer Ergebnisvergleich mit der betrieblichen Praxis durch die Mitglieder des PA möglich war. Daher konnte im Gegensatz zu künstlich erzeugten Instanzen ohne Vergleichsmöglichkeiten zur Realität ein deutlich qualifizierteres Feedback erzielt werden. Auf Basis der Validierung wurden entsprechende Modellerweiterungen in Absprache mit dem PA definiert, welche im AP 5 in das finale Modell einfließen sollten.

Für die Modellverifizierung im ersten Teil des AP wurden mittels des Algorithmus zur Instanzengenerierung (Abschnitt 1.3.1) kleine Testinstanzen mit lediglich 10 Aufträgen generiert. Für diese Instanzen wurden verschiedene Verifizierungstechniken (Rabe et al. 2008) angewandt, um die Fehlerfreiheit des Modells sicherzustellen. Zunächst erfolgte ein Test von Teilmodellen (Submodel Testing) in Kombination mit Trace-Analysen (Verfolgen des Verhaltens einzelner Funktionen/Objekte) für alle Module des Modells. Anschließend folgten Grenzwerttests (Extreme Condition Tests) mit verschiedenen "Extremfällen" für die Testinstanzen (z.B. sehr hohe Kosten SV, in Konsequenz muss das Modell alle Aufträge dem KV zuordnen).

Nach Sicherstellung der fehlerfreien Modellausführung konnte im nächsten Schritt die Validierung für die Instanzen der Relation Ludwigshafen (Rhein) – Busto Arsizio durchgeführt werden. Hier wurden zunächst die im AP 2 gewonnenen Realdaten (Transportaufträge, Fahrpläne und Verspätungen KV-Züge) in das Modell eingelesen. Anschließend wurden die beschriebenen Verifizierungstechniken nochmals auf diese Instanzen angewandt, um danach zur Validierung eine Sensitivitätsanalyse in Kombination mit Hypothesentests durchzuführen. Hierbei werden verschiedene Inputparameter ausgehend von den Realdaten variiert und der Modelloutput verglichen und plausibilisiert. Die Modellausführung sowie die so erzielten Ergebnisse wurden abschließend im PA besprochen, sodass durch die Einbeziehung der Fachexperten die Validierung im Dialog (Face Validity) sowie das Strukturierte Durchgehen (Structured Walkthrough) als weitere Validierungstechniken zum Einsatz kamen.

Nachfolgend werden die Ergebnisse der Sensitivitätsanalyse kurz dargestellt. Als Inputparameter wurden durchschnittliche und maximale Verspätungen der KV-Züge sowie die Kosten (Stellplatzpreise) des KV-Hauptlaufs variiert.

#### 1.4.1 Variation der durchschnittlichen Verspätung der KV-Züge

Zur Variation der durchschnittlichen Verspätung wurden vier verschiedene Werte der durchschnittlichen Ankunftsverspätung der KV-Züge betrachtet. Hierfür wurde die Verteilungsfunktion der Ankunftsverspätungen entsprechend angepasst. Bei höherer durchschnittlicher Verspätung treten höhere Verspätungswerte mit einer höheren Wahrscheinlichkeit auf, geringere Verspätungen sind unwahrscheinlicher. Die maximal mögliche Verspätung wurde in allen Fällen konstant auf dem Realwert belassen. Diese wurde separat analysiert (siehe Abschnitt 1.4.2). Hintergrund ist, dass eine höhere Maximalverspätung andere Auswirkungen auf den Auftragsanteil im KV haben könnte. Bei sehr hohen Verspätungen werden ggf. vorhandene Pufferzeiten in den Zielterminals zwischen Ankunft des KV-Zuges und Abholung im Nachlauf überschritten, sodass Verspätungen am Zustellknoten entstehen können. Eine höhere Durchschnittsverspätung könnte bei begrenzter Maximalverspätung hingegen weniger kritisch sein, solange Pufferzeiten nicht überschritten werden.

In Abbildung 6 ist der Anteil der in den Modellinstanzen betrachteten Aufträge im KV in Abhängigkeit für die vier verschiedenen Werte der durchschnittlichen Ankunftsverspätung der KV-Züge dargestellt. Das Modell liefert valide Ergebnisse, sodass der Auftragsanteil KV mit steigender Durchschnittsverspätung sinkt (66 % bei keiner Verspätung, 49 % bei Durchschnittsverspätung von 125 % der realen Durchschnittsverspätung). Die begrenzte Menge der Aufträge im KV bei Pünktlichkeit aller Züge ist ebenfalls valide, da für einen Teil der Aufträge keine KV-Züge mit zu den Zeitfenstern passenden Abfahrtszeiten verkehren.

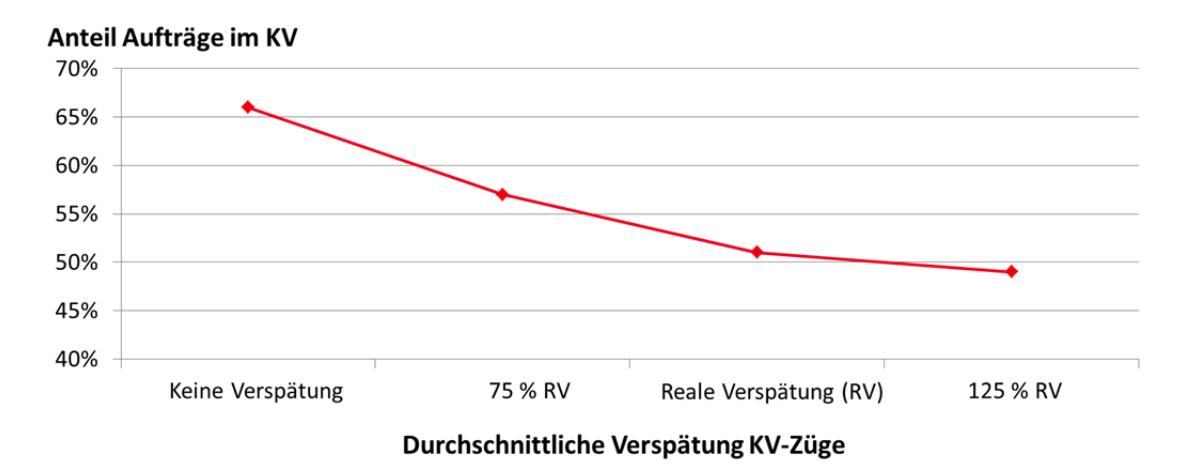

Abbildung 6: Anteil der Aufträge im KV für Variation der durchschnittlichen Verspätung der KV-Züge

In Tabelle 7 sind die Ergebnisse detaillierter inklusive statistischer Auswertungsergebnisse dargestellt. In der zweiten Spalte ist jeweils der Auftragsanteil für verschiedene Lösungskandidaten der ersten Stufe des SAA dargestellt (Lösung mit minimalem/maximalem Auftragsanteil sowie Mittelwert aller Lösungskandidaten). In der dritten Spalte ist der Anteil des besten Lösungskandidaten des Testsamples der zweiten Stufe angegeben (dieser ist auch in Abbildung 6 dargestellt). Die Auftragsanteile der verschiedenen Lösungskandidaten sind annährend identisch. Folglich liegt eine tendenziell geringere Sensitivität der Lösung innerhalb einer gegebenen Verspätungskategorie vor und die Anzahl der nötigen Samples in der ersten Stufe des SAA ist begrenzt (verschiedene Szenarien in den verschiedenen Testsamples bewirken kaum Unterschiede in den Lösungskandidaten).

Des Weiteren wurden Hypothesentests auf Unterschied der Auftragsanteile zwischen den Verspätungskategorien durchgeführt (Vergleich jeweils einer Verspätungskategorie mit der nachfolgenden Kategorie, z.B. keine Verspätung mit 75 % reale Verspätung). Die Signifikanzniveaus der Tests sind ebenfalls in Tabelle 7 dargestellt. Der reduzierte Auftragsanteil KV für 75 % reale Verspätung im Vergleich zu keiner Verspätung sowie für die reale Verspätung im Vergleich zu 75 % reale Verspätung ist statistisch signifikant (0,1%- bzw. 10%-Signifikanzniveau). Der weitere Abfall für 125 % reale Verspätung ist hingegen nicht mehr signifikant.

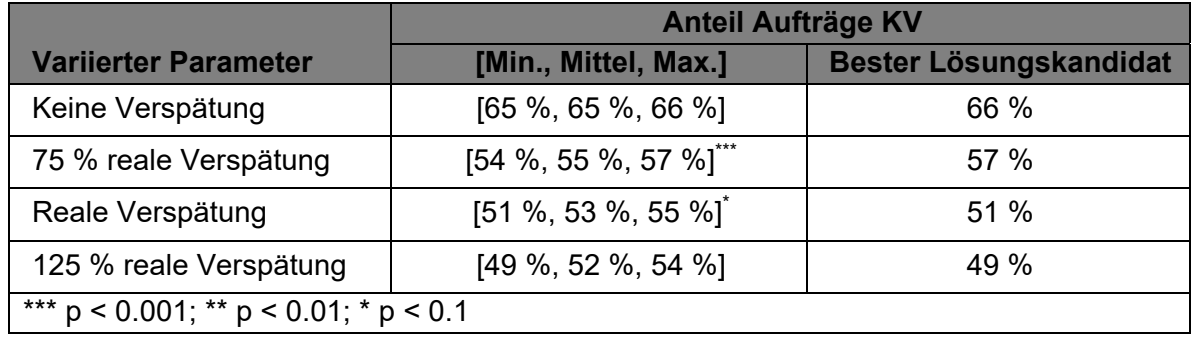

Tabelle 7: Statistische Auswertungen zum Anteil Aufträge KV in Abhängigkeit der durchschnittlichen Verspätung der KV-Züge

Insgesamt kann daher von einem starken Einfluss von erhöhten Verspätungen bis zum Niveau der realen Verspätungen ausgegangen werden. Eine weitere Erhöhung hat nur noch einen begrenzten Einfluss auf den Auftragsanteil KV. In diesem Fall verbleiben Aufträge im KV, welche aufgrund der hohen Soll-Laufzeit hohe Pufferzeiten in den Zielterminals aufweisen oder KV-Züge mit vergleichsweise kurzen Fahrzeiten nutzen ("Nachtsprung") und daher ebenfalls über ausreichend Zeitpuffer verfügen. Die erzielten Resultate lassen sich folglich valide aus den Modelldaten begründen. Die Experten im PA haben im Abgleich mit der betrieblichen Praxis die Modellergebnisse ebenfalls als plausibel eingestuft.

#### 1.4.2 Variation der Maximalverspätung der KV-Züge

Analog zur durchschnittlichen Verspätung wurde in einer zweiten Parametervariation die Maximalverspätung der KV-Züge verändert. Hierbei wurde die Verteilungsfunktion jeweils so angepasst, dass die Durchschnittsverspätung konstant der realen Durchschnittsverspätung entsprach, um den Einfluss der Maximalverspätung isoliert zu analysieren.

In den in Abbildung 7 dargestellten Ergebnissen zeigt sich wiederum ein Rückgang des Auftragsanteils im KV mit steigender Maximalverspätung (von 66 % für keine Verspätung, identisch zu den Ergebnissen aus Abschnitt 1.4.1, bis zu 47 % für Maximalverspätungen von 125 % der realen Maximalverspätungen).

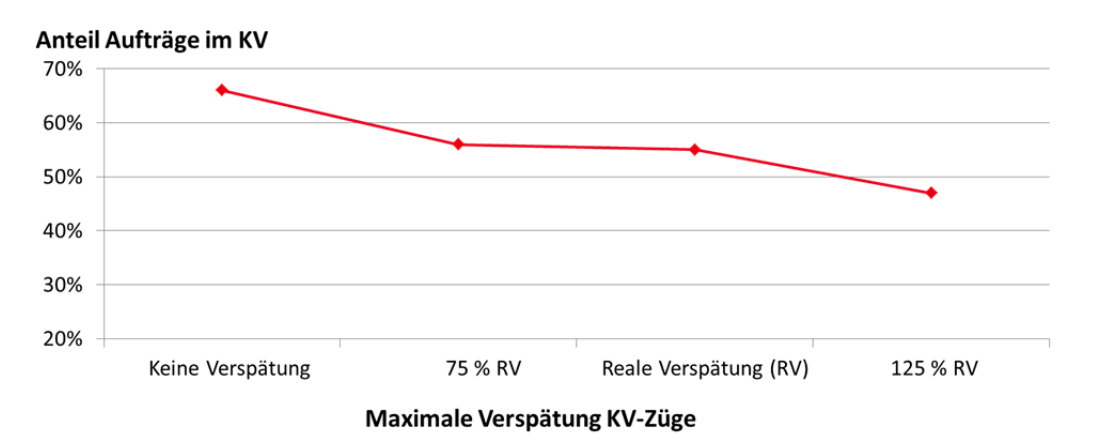

Abbildung 7: Anteil der Aufträge im KV für Variation der maximalen Verspätung der KV-Züge

Der Rückgang für 75 % der realen Maximalverspätung auf den realen Wert ist dabei marginal (56 % Auftragsanteil zu 55 %). Die Auftragsanteile liegen insgesamt in einer vergleichbaren Größenordnung zur Durchschnittsverspätung, sodass entgegen der zuvor aufgestellten Hypothese von einem ähnlichen Effekt der beiden Verspätungsvariationen auf den Auftragsanteil KV ausgegangen werden kann.

In Tabelle 8 sind die Ergebnisse ausführlich dargestellt. Die Auftragsanteile der verschiedenen Lösungskandidaten des SAA unterscheiden sich wiederum kaum. Lediglich in der Kategorie 125 % der realen Maximalverspätung weisen die Werte eine höhere Streuung auf. Dies deutet auf eine höhere Anzahl benötigter Samples in der ersten Stufe des SAA im Vergleich zur Variation der Durchschnittsverspätung hin, da je nach Szenarien in den Samples stark unterschiedliche Lösungskandidaten resultieren können. Die Unterschiede zwischen den Verspätungskategorien sind zudem alle statistisch signifikant (auch der marginale Unterschied zwischen 75 % realer Verspätung und realer Verspätung).

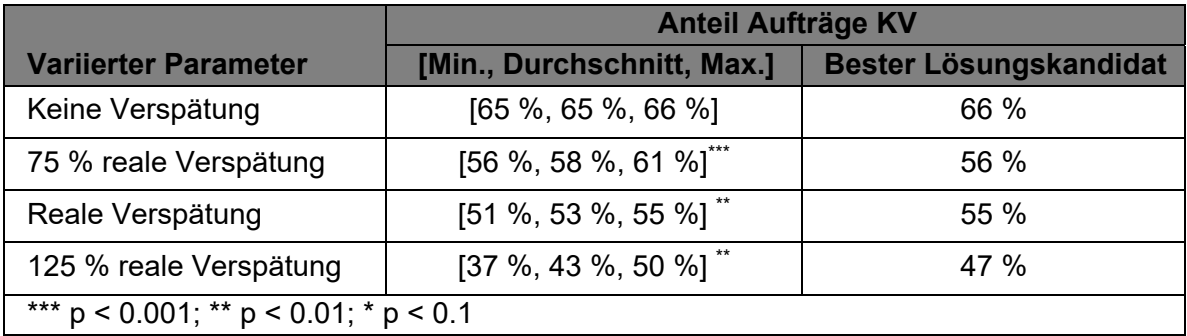

Tabelle 8: Statistische Auswertungen zum Anteil Aufträge KV in Abhängigkeit der maximalen Verspätung der KV-Züge

Auch für die Variation der Maximalverspätung wurde die Plausibilität der Ergebnisse anhand der Modellinputdaten geprüft. So werden für die Verspätungserhöhung von "keine Verspätung" zu 75 % der realen Maximalverspätung sowie von der realen Verspätung zur 125 %-Kategorie jeweils Pufferzeiten bei einer Teilmenge der Aufträge überschritten. Die resultierenden Verspätungskosten bewirken eine Verlagerung in den SV. Für die Variation zwischen der 75 %- Kategorie zur realen Verspätung tritt dieser Effekt nur sehr begrenzt auf. Entsprechend bleibt der Auftragsanteil KV nahezu konstant. Auch diese Ergebnisse konnten durch den PA als valide qualifiziert werden.

#### 1.4.3 Variation der Stellplatzpreise KV-Hauptlauf

Als letzte Parametervariation wurden die Stellplatzpreise des KV-Hauptlaufs modifiziert und somit die Kosten des KV insgesamt. Die Ergebnisse in Abbildung 8 zeigen einen kontinuierlichen Rückgang des Anteils der Aufträge im KV mit steigenden Stellplatzpreisen sowie eine starke Abnahme für hohe Preise von 105 % bzw. 110 % des realen Preises. Der Kosteneinfluss auf den Auftragsanteil KV ist somit stärker ausgeprägt als der Einfluss von Verspätungen.

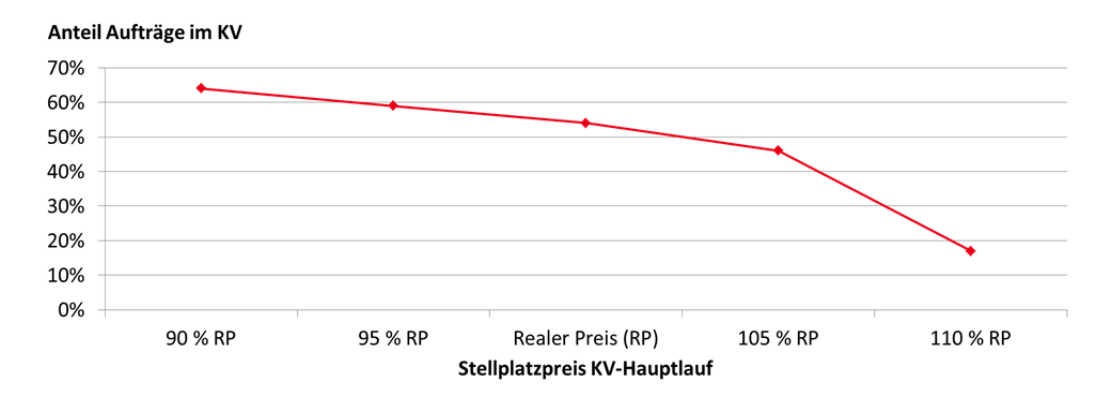

Abbildung 8: Anteil der Aufträge im KV für Variation der Stellplatzpreise KV-Hauptlauf

Die Detailergebnisse in Tabelle 9 zeigen wiederum geringe Unterschiede zwischen den einzelnen Lösungskandidaten des SAA sowie eine statistische Signifikanz des geringeren Auftragsanteils im KV für Kostenerhöhungen ab dem realen Preis bis zu 110 % des realen Preises. Der begrenzte Anteilsanstieg für niedrige Kosten gegenüber dem starken Rückgang für hohe Kosten wurde durch Prüfung des Modellinputs validiert. Aufgrund einer Teilmenge von Aufträgen mit unpassenden Zeitfenstern werden diese auch bei geringen Stellplatzpreisen des KV im SV transportiert. Eine Kostenerhöhung führt hingegen zu einer Verlagerung auch von solchen Aufträgen, welche prinzipiell sehr geeignet für den KV sind, da eine Zustellung im SV flexibel und mit dann im Vergleich geringeren Transportkosten möglich ist. Die Validität der Ergebnisse wurde abschließend durch den PA bestätigt.

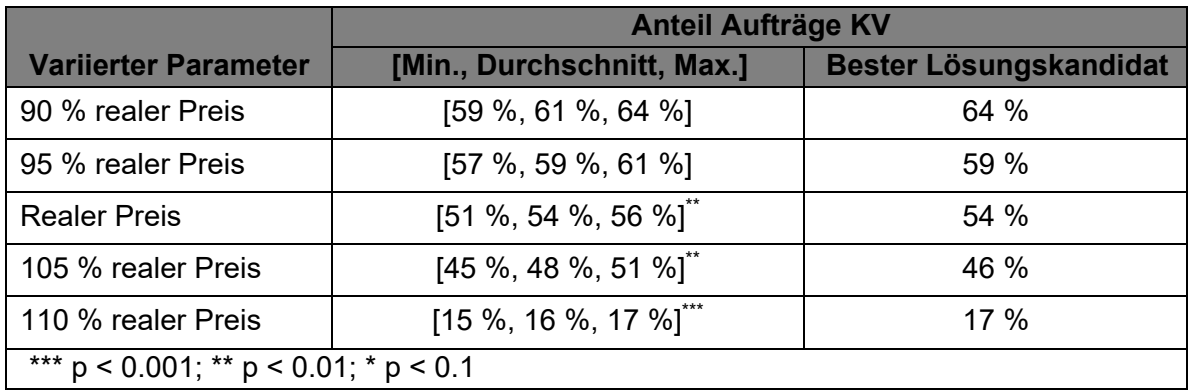

Tabelle 9: Statistische Auswertungen zum Anteil Aufträge KV in Abhängigkeit des Stellplatzreises KV-Hauptlauf

Nach Darstellung der Ergebnisse der Sensitivitätsanalysen und Validierung der Ergebnisse wurden im letzten Schritt in Diskussion mit dem PA die notwendigen Detaillierungen für das finale Modell festgelegt, welche im nächsten Abschnitt zusammengefasst werden.

#### 1.4.4 Notwendige Detaillierungen für das finale Modell

Die notwendigen Detaillierungen können in zwei Kategorien eingeteilt werden: modelltechnische Verfeinerungen in den einzelnen Modulen bzw. Algorithmen sowie Modellerweiterungen zur Abbildung weiterer Zusammenhänge bzw. Restriktionen aus der betrieblichen Praxis.

Hinsichtlich der modelltechnischen Verfeinerungen wurde die Ersetzung der Greedy-Heuristik durch eine komplexere Heuristik festgelegt, um verbesserte Lösungen des Optimierungsproblems erzielen zu können. Die Anwendung exakter Verfahren bzw. kommerzieller Solver für das finale Modell wurde aufgrund der hohen Rechenzeiten ausgeschlossen.

Bezüglich der Modellerweiterungen wurden mehrere Punkte seitens des PA eingebracht, welche hinsichtlich der Realisierbarkeit im finalen Modell bewertet und entsprechend eingearbeitet wurden:

- Differenzierung der Kostensätze in zeit- und entfernungsabhängige Kosten, um die höheren Kapitalbindungskosten bei hohen Verspätungen zu berücksichtigen: Diese Erweiterung ließe sich modelltechnisch einfach realisieren, indem die Transportkosten in der Zielfunktion (1) des Optimierungsmodells (Abschnitt 1.3.2.) anders definiert werden. Es wurde jedoch festgestellt, dass im Modell nur ein vergleichsweise kurzer Planungszeitraum (1 – 2 Wochen) betrachtet wird und von einem gegebenen Equipment ausgegangen wird. Daher fallen die zeitabhängigen Kosten unabhängig von den tatsächlichen Einsatzzeiten an und entfernungsabhängige Kosten bilden die realen Transportkosten adäquater ab.
- Einführung von Tagesganglinien für die Servicezeiten im Terminal: Der Modellprototyp bildet die Servicezeiten als Normalverteilung ab. Typischerweise liegt in den Terminals jedoch eine Tagesganglinie vor mit Spitzen in der Terminalauslastung (LKWs im Terminal zur Anlieferung/Abholung) vormittags bzw. nachmittags. Entsprechend sind die Servicezeiten tageszeitabhängig in Spitzenzeiten höher. Problematisch hinsichtlich der Modellerweiterung sind hierbei fehlende Daten bzw. unterschiedliche Verläufe der Tagesganglinie für verschiedene Terminals. Es wurde daher vereinbart, diese Erweiterung für das finale Modell nicht vorzunehmen. Prinzipiell ist die Modellstruktur jedoch so angelegt, dass eine nachträgliche Hinterlegung von Tagesganglinien erfolgen kann.
- Berücksichtigung von Sonn- und Feiertagsfahrverboten: Für die Transportzeitberechnung auf der Straße sind im Modellprototyp zwar Lenk- und Ruhezeiten berücksichtigt, nicht jedoch das generelle Sonn- und Feiertagsfahrverbot für LKW in Deutschland. Die Berücksichtigung kann die Validität der Ergebnisse erhöhen, würde jedoch zu deutlich höheren Rechenzeiten der Lösungsheuristik führen, da in der Tourenplanung für jeden Auftrag und in jedem Szenario jeweils zu prüfen ist, inwiefern Fahrzeiten auf einen Sonn-/Feiertag fallen. Anschließend sind die Transportzeiten ggf. zu modifizieren. Da bei der späteren Modellanwendung kurze Rechenzeiten sichergestellt werden sollen, wurde sich in der Abwägung gegen eine Aufnahme des Sonn-/Feiertagsfahrverbots entschieden.

Zusammenfassend erfolgt für das finale Modell eine Verbesserung der Lösungsheuristik für das Optimierungsproblem. Diese wird im nächsten Abschnitt inklusive einer nochmaligen Validierung sowie Ergebnisauswertung für die Modellinstanzen der Relation Ludwigshafen (Rhein) – Busto Arsizio dargestellt.

# 1.5 Arbeitspaket 5 - Entwicklung des detaillierten Simulationsmodells und Auswertung

In Tabelle 10 sind die Antragsziele sowie die erreichten Arbeitsergebnisse für das vorletzte AP des Projekts dargestellt. Das finale Modell konnte in der Software AnyLogic 8 realisiert werden. Als verbesserte Lösungsheuristik wurde eine Biased Randomized Greedy Adaptive Search Procedure (BR-GRASP) implementiert. Das finale Modell wurde mit erzeugten Instanzen verifiziert und validiert sowie umfassend nochmals für die Modellinstanzen Ludwigshafen (Rhein) – Busto Arsizio durch den PA hinsichtlich der Endnutzertauglichkeit bewertet. Hierbei wurde auch der Ergebnistransfer in die AnyLogic Cloud konzeptioniert, um im PA Anmerkungen und Feedback vor dessen Realisierung in AP 6 einzuholen und somit einen hohen Nutzen für die praktische Anwendung sicherzustellen.

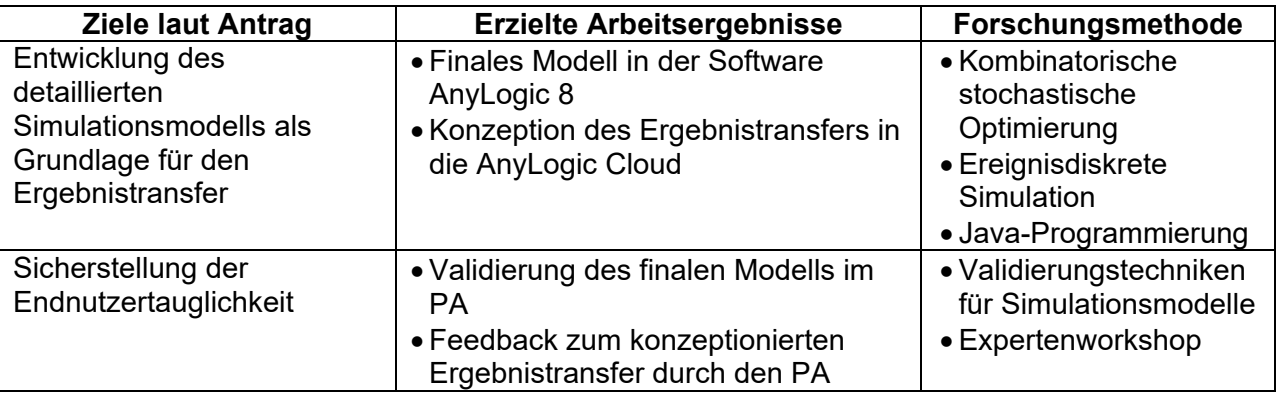

Tabelle 10: Erzielte Arbeitsergebnisse des AP 5 im Hinblick auf Antragsziele

In den nachfolgenden Unterabschnitten wird zunächst die BR-GRASP als verbesserte Lösungsheuristik dargestellt (Abschnitt 1.5.1). Anschließend werden die Verifizierung und Validierung des finalen Modells sowie die aktualisierten Ergebnisse der Sensitivitätsanalysen für die Relation Ludwigshafen (Rhein) – Busto Arsizio erläutert (Abschnitt 1.5.2). Im letzten Unterabschnitt folgen die Vorstellung der Konzeption des Ergebnistransfers sowie das berücksichtigte Feedback des PAs hierzu (Abschnitt 1.5.3).

#### 1.5.1 BR-GRASP als verbesserte Lösungsheuristik

Um nicht nur ein lokales Optimum für das in Abschnitt 1.3.2 eingeführte Optimierungsproblem mittels der Greedy-Heuristik des Modellprototyps zu erhalten, ist eine Heuristik nötig, welche den Lösungsraum randomisiert untersucht (Zufallsbasierte Analyse verschiedener Bereiche des Lösungsraums, um verschiedene lokale Optima zur Bestimmung eines globalen Optimums zu vergleichen). Hierfür sind Heuristiken, welche auf der sog. Biased Randomization beruhen, ein geeigneter Ansatz (Festa et al. 2018). Der Lösungsraum wird nicht rein zufällig untersucht, sondern vielversprechendere Bereiche hinsichtlich der Zielfunktion erhalten systematisch eine höhere Wahrscheinlichkeit in der Optimierung berücksichtigt zu werden.

Auf diesem Ansatz wurde eine BR-GRASP entwickelt, welche die Greedy-Heuristik in der ersten Stufe des SAA ersetzt (vgl. Abbildung 4). Die BR-GRASP basiert weiterhin auf einer Problemdekomposition in Verkehrsträgerwahl und anschließender Tourenplanung für gegebene Verkehrsträger/KV-Züge der Transportaufträge. In Abbildung 9 ist der Pseudocode dargestellt.

Seite 30 des Schlussberichts zu IGF-Vorhaben 18571 N

Zunächst werden für alle Transportaufträge Savingswerte bzgl. des Transports im KV ggü. dem Transport im SV berechnet. Hierfür werden die jeweils minimalen Kosten der Verkehrsträger wie im Algorithmus "Wähle Verkehrsträger" der Greedy-Heuristik (vgl. Abbildung 5) bestimmt. Aus der Differenz dieser minimalen Kosten folgt der entsprechende Savingswert. Anschließend wird dem Auftrag mit maximalem Savingswert aller Transportaufträge eine Wahrscheinlichkeit von 1 für den Transport im KV zugeordnet, dem Auftrag mit minimalem Savingswert eine Wahrscheinlichkeit von 0. Für alle anderen Aufträge werden die Wahrscheinlichkeiten anhand des Savingwerts linear interpoliert.

```
program Biased Randomized - Greedy Adaptive Search Procedure (BR-GRASP)
 Berechne Savings;
 Set Betrachtete Lösungen := 0:
 While (|Betrachtete_Lösungen| < Max_Anzahl_Lösungen) do
   Wähle Verkehrsträger randomisiert;
   Plane Touren (O_{SV});
   Plane Touren (O_{KV});
   Set Betrachtete Lösungen := Lösung U Betrachtete Lösungen;
end program BR-GRASP
procedure Berechne Savings
  Input: Transportaufträge, Transportnetzwerk SV, Transportnetzwerk KV;
 Output: Saving für alle Aufträge o;
   For Auftrag o : 0 do
    Set Min Kosten SV<sub>o</sub> wie in procedure Wähle Verkehrsträger;
    Set Min Kosten KV<sub>o</sub> wie in procedure Wähle Verkehrsträger;
    Set Saving<sub>o</sub> := Min Kosten SV<sub>o</sub> - Min Kosten KV<sub>o</sub>;
   Set o_{\text{max}} := \text{argmax}_{\Omega} \text{Saving}_{\Omega}Set o_{\min} := \underset{\text{argmin}_o}{\text{argmin}} Saving<sub>o</sub>;
   Set p_{KV} (o_{max}) := 1;
   Set p_{KV} (o_{min}) := 0;
   For Auftrag o : 0 do
     Set p_{KV} (o) := 1/(Saving<sub>o max</sub> = Saving<sub>o min</sub>) * (Saving<sub>o</sub> - Saving<sub>o min</sub>);
end procedure Berechne Savings
procedure Wähle Verkehrsträger randomisiert
  Input: Transportaufträge, Saving<sub>o</sub> für alle Aufträge o;
 Output: Liste Aufträge SV Osv, Liste Aufträge KV O<sub>KV</sub>, Array gewählte KV-Züge s<sub>o</sub>;
 Set O_{KV} := \emptyset;
 Set O_{SV} := \emptyset;
 While (Lösung E Betrachtete Lösungen) do
   For Auftrag o : 0 do
     Set r := Zufallszahl gleichverteilt [0,1);
     If (r < p_{KV} (o)) then
       Set O_{KV} := O_{KV} U o;
       Set s_o[o] := Min Kosten KV-Zug;
     Else
       Set O_{SV} := O_{SV} U o;
end procedure Wähle Verkehrsträger randomisiert
```
#### Abbildung 9: Pseudocode zur BR-GRASP

Zur Untersuchung des Lösungsraums wird iterativ eine vorgegebene Anzahl Lösungen *Max\_Anzahl\_Lösungen* bestimmt, welche sich jeweils hinsichtlich der Verkehrsträgerwahl der Aufträge unterscheiden. Zunächst werden die Verkehrsträger (und KV-Züge für Aufträge im KV) randomisiert anhand der zuvor berechneten Wahrscheinlichkeiten bestimmt (Algorithmus *Wähle Verkehrsträger randomisiert*). Für die gewählten Verkehrsträger werden die Touren SV sowie KV Vor-/Nachlauf nach dem Algorithmus *Plane Touren* der Greedy-Heuristik (vgl. Abbildung 5) bestimmt. Mit dem beschriebenen Vorgehen werden verschiedene Bereiche des Lösungsraums analysiert und die Lösung mit minimalen Kosten in allen betrachteten Lösungen als bestmögliche gewählt. Über den Parameter *Max\_Anzahl\_Lösungen* kann ein Trade-off zwischen Rechenzeit und Lösungsgüte erfolgen

(ein hoher Parameterwert führt zu einer umfassenderen Betrachtung des Lösungsraums auf Kosten höherer Rechenzeit).

Nach Implementierung der BR-GRASP in das finale Modell erfolgten eine nochmalige Verifizierung und Validierung sowie aktualisierte Sensitivitätsanalysen zur Relation Ludwigshafen (Rhein) – Busto Arsizio, wie im nachfolgenden Abschnitt dargestellt.

#### 1.5.2 Verifizierung und Validierung sowie aktualisierte Sensitivitätsanalysen

Zur Verifizierung und Validierung wurden mittels des in Abschnitt 1.3.1 eingeführten Algorithmus verschiedene Instanzen erzeugt und die Verifizierungstechniken des AP 4 (Submodel Testing, Trace-Analyse, Extreme Condition Testing; siehe Abschnitt 1.4) erneut angewandt. Mit dem dadurch plausibilisierten Modell folgten die aktualisierten Sensitivitätsanalysen, deren Ergebnisse im Folgenden kurz dargestellt werden und auch durch den PA nochmals validiert wurden.

#### 1.5.2.1 Variation der durchschnittlichen Verspätung der KV-Züge

In Abbildung 10 sind die erzielten Ergebnisse (Anteil der Aufträge im KV) der Greedy-Heuristik den aktualisierten Ergebnissen der BR-GRASP gegenübergestellt. Der Auftragsanteil im KV ist für die Lösungen der BR-GRASP deutlich geringer. Die Resultate verdeutlichen, dass durch die Greedy-Heuristik nur ein lokales Optimum erreicht wurde und die durch die BR-GRASP identifizierten Lösungen mit insgesamt geringeren Transport- und Verspätungskosten einen größeren Auftragsanteil für den SV vorsehen. Die Modifikation der Lösungsheuristik trägt folglich signifikant zu einer verbesserten Modellempfehlung hinsichtlich der Verkehrsträgerwahl bei.

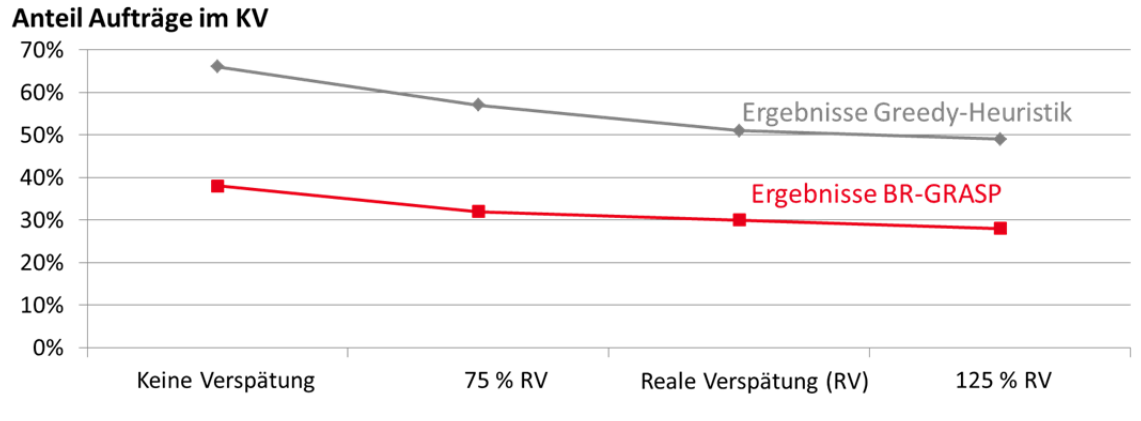

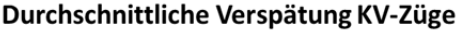

Abbildung 10: Anteil der Aufträge im KV für Variation der durchschnittlichen Verspätung der KV-Züge (Ergebnisse für Greedy-Heuristik und BR-GRASP im Vergleich)

In Tabelle 11 sind analog zu den präsentierten Ergebnissen in Abschnitt 1.4.1 die Auftragsanteile KV der verschiedenen Lösungskandidaten der ersten Stufe des SAA sowie die Signifikanzniveaus der Hypothesentests zum Unterschied der Auftragsanteile zwischen den Verspätungskategorien dargestellt. Insgesamt reduziert sich der Auftragsanteil KV für Verspätungserhöhung (besonders für den Anstieg von "keine Verspätung" auf 75 % der realen Verspätung), allerdings nicht so ausgeprägt wie bei den Ergebnissen der Greedy-Heuristik. Grund ist, dass die Lösungen mittels BR-GRASP im Wesentlichen Aufträge für den KV

vorsehen, welche dort deutlich kostengünstiger und in kürzerer Transportzeit ("Nachtsprung"-Züge) befördert werden können. Daher wird der KV selbst bei Verspätungserhöhung gegenüber dem SV bevorzugt.

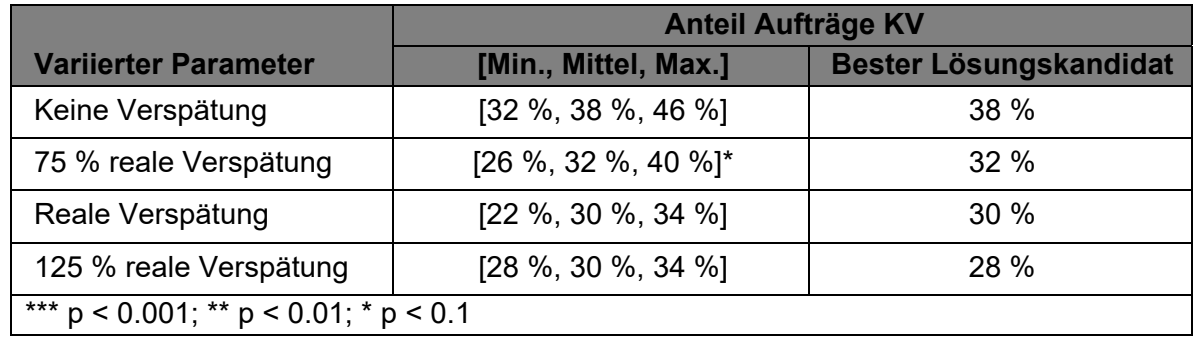

Tabelle 11: Statistische Auswertungen zum Anteil Aufträge KV in Abhängigkeit der durchschnittlichen Verspätung der KV-Züge (aktualisierte Werte mit BR-GRASP)

#### 1.5.2.2 Variation der maximalen Verspätung der KV-Züge

Als weitere Sensitivitätsanalyse wurde wiederum die maximale Verspätung für konstante Durchschnittsverspätung variiert. In Abbildung 11 sind die Ergebnisse beider Heuristiken im Vergleich dargestellt.

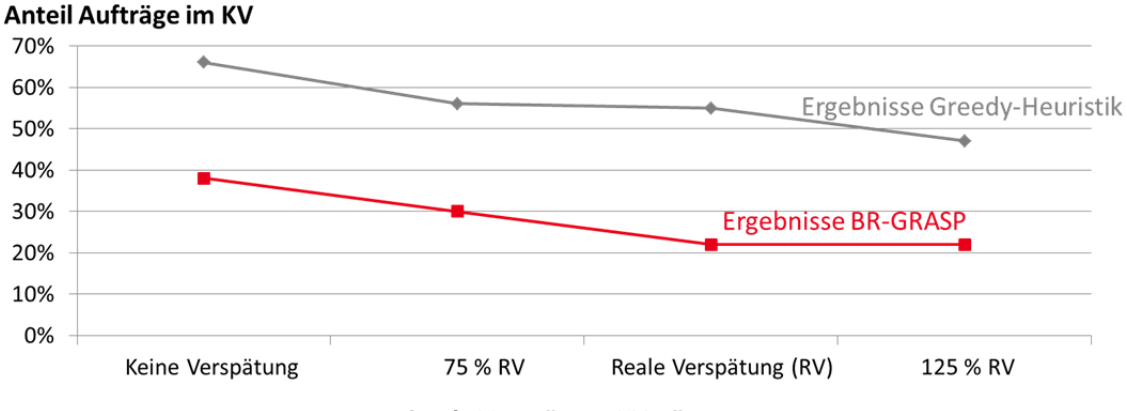

Maximale Verspätung KV-Züge

Abbildung 11: Anteil der Aufträge im KV für Variation der maximalen Verspätung der KV-Züge (Ergebnisse für Greedy-Heuristik und BR-GRASP im Vergleich)

Analog zu den Ergebnissen für die variierte Durchschnittsverspätung liegen geringere Auftragsanteile im KV bei Anwendung der BR-GRASP vor. Der Anteilsrückgang für Erhöhung der Maximalverspätung ist jedoch ausgeprägter (von 38 % bei keiner Verspätung bis auf 22 % bei 125 % Maximalverspätung der realen Verspätung), wie auch die Detailergebnisse in Tabelle 12 zeigen. Ab einem gewissen Grenzwert der Maximalverspätung sind die Pufferzeiten in den Zielterminals aufgebraucht, sodass vermehrt Verspätungskosten in der Zustellung resultieren und Aufträge in den SV verlagert werden.

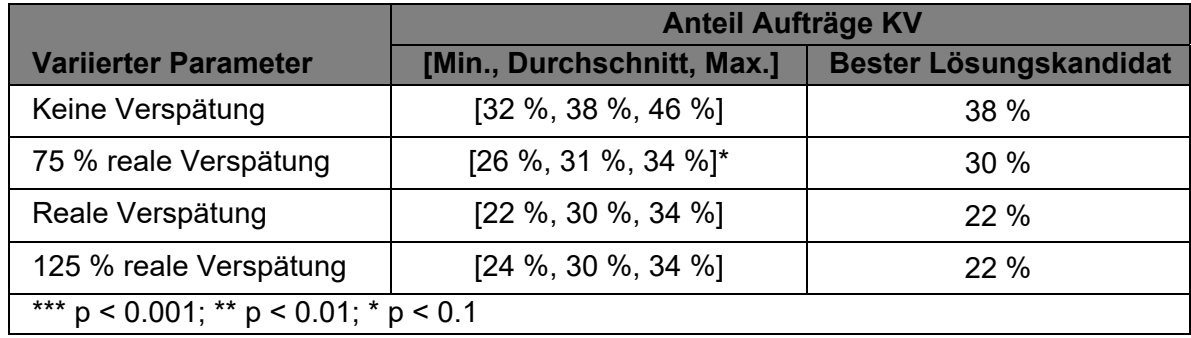

Tabelle 12: Statistische Auswertungen zum Anteil Aufträge KV in Abhängigkeit der maximalen Verspätung der KV-Züge (aktualisierte Werte mit BR-GRASP)

#### 1.5.2.3 Variation der Stellplatzpreise KV-Hauptlauf

Als letzte Sensitivitätsanalyse zeigt Abbildung 12 die Ergebnisse für veränderte Stellplatzpreise der KV-Züge. Auch hier liegt ein verminderter Auftragsanteil im KV bei Anwendung der BR-GRASP vor. Analog zur Greedy-Heuristik fällt der Anteilrückgang für steigende Kosten stärker aus als für steigende Verspätungen. Interessanterweise ist besonders die Erhöhung von 95 % des realen Stellplatzpreises auf den realen Preis kritisch (Abfall von 40 % Auftragsanteil auf 24 %, vgl. auch Detailergebnisse in Tabelle 13).

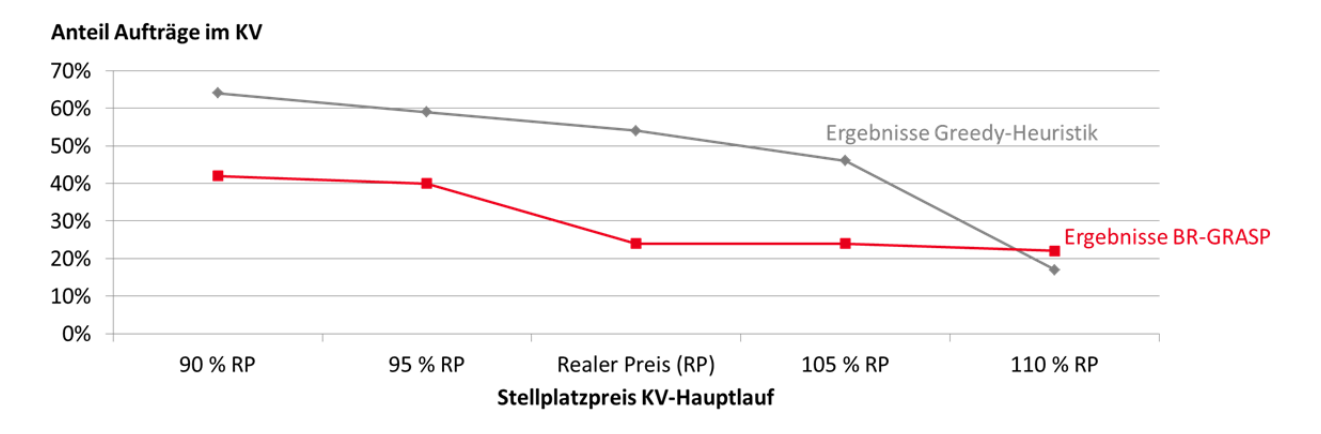

Abbildung 12: Anteil der Aufträge im KV für Variation der Stellplatzpreise der KV-Züge (Ergebnisse für Greedy-Heuristik und BR-GRASP im Vergleich)

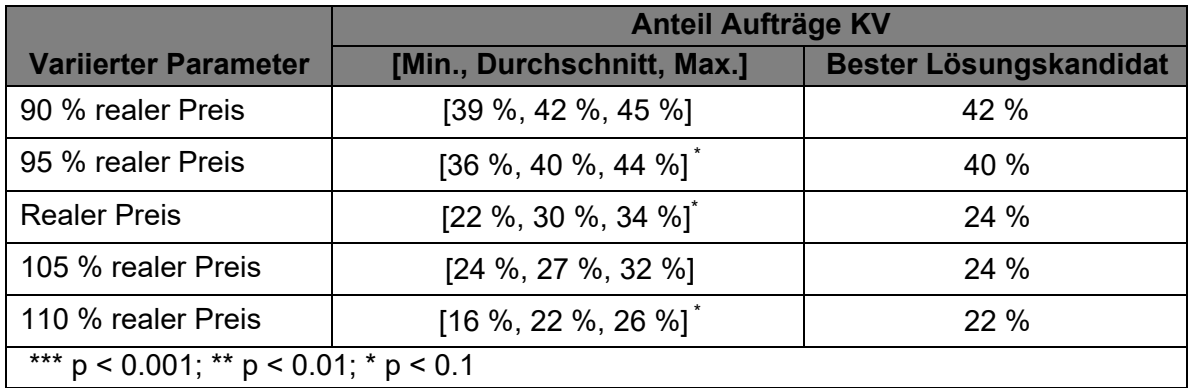

Tabelle 13: Statistische Auswertungen zum Anteil Aufträge KV in Abhängigkeit des Stellplatzreises KV-Hauptlauf (aktualisierte Werte mit BR-GRASP) Dies deutet an, dass eine geringfügige Kostenreduzierung im KV auf der untersuchten Relation bereits zu einer starken Verkehrsverlagerung beitragen könnte. Ursache ist, dass bei dieser Kostenreduzierung viele Aufträge mit geringer bis mittlerer Distanz zu den Terminals kostengünstiger im KV zu transportieren sind und somit den Verkehrsträger wechseln.

Die dargestellten Ergebnisse der Sensitivitätsanalysen wurden abschließend dem PA vorgestellt und durch diesen validiert. Als letzter Bestandteil des APs wurde die Konzeption des Ergebnistransfers des finalen Modells ausgearbeitet und ebenfalls im PA besprochen, wie im nachfolgenden Abschnitt erläutert.

#### 1.5.3 Konzeption des Ergebnistransfers

Der Ergebnistransfer soll über einen Upload in die Internetcloud der genutzten Software AnyLogic erfolgen (AnyLogic Company 2020b). Diese ist kostenfrei nutzbar und öffentlich ohne Erstellung eines Nutzerprofils zugänglich. Die Cloud ermöglicht die Präsentation eines Input-GUI (Graphical User Interfaces) vor Modellstart. In diesem sollen die konfigurierbaren Parameter zur Instanzengenerierung durch den Anwender eingestellt werden, sodass dieser das Netzwerk nach seinen Rahmenbedingungen konfigurieren kann und individuell passende Ergebnisse erhält. Anschließend erfolgt der Modelldurchlauf auf den entsprechenden Cloudservern. Die Ergebnisse sollen ebenfalls graphisch aufbereitet werden, um den Anwendern übersichtlich die relevanten Empfehlungen zu präsentieren.

Der PA stimmte der dargestellten Konzeption des Ergebnistransfers zu. Es wurde angemerkt, dass die Anwendung gewisse Grundkenntnisse im KV voraussetzt (u.a. Fahrplaninformationen der betrachteten Relation), um die Eingangsparameter entsprechend zu konfigurieren. Da eine direkte Fahrplaneinbindung im Modelltransfer nicht vorgesehen war (Begründung siehe Abschnitt 1.2), wurde empfohlen, im Input-GUI auf entsprechende Websites (u.a. railway.tools) zu verweisen. Diese Empfehlung wurde für den Praxistransfer mit aufgenommen. Dieser wird im nachfolgenden Abschnitt zum letzten AP des Projekts im Detail erläutert.

#### 1.6 Arbeitspaket 6 - Ergebnistransfer: Aufbereitung des Simulationsmodells zur branchenweiten Nutzung

Das letzte Arbeitspaket diente dem Ergebnistransfer. Hier wurde zur Erreichung des Antragsziels der branchenweiten Nutzung des Simulationsmodells (siehe Tabelle 14) das finale Modell in die AnyLogic Cloud hochgeladen. Zur Verbreitung der Projektergebnisse und zur Bewerbung des Modells in der Wirtschaft wurde der letzte PA in eine öffentlichkeitswirksame Veranstaltung "Forum Kombinierter Verkehr" im House of Logistics and Mobility (HOLM) in Frankfurt (Main) eingebettet.

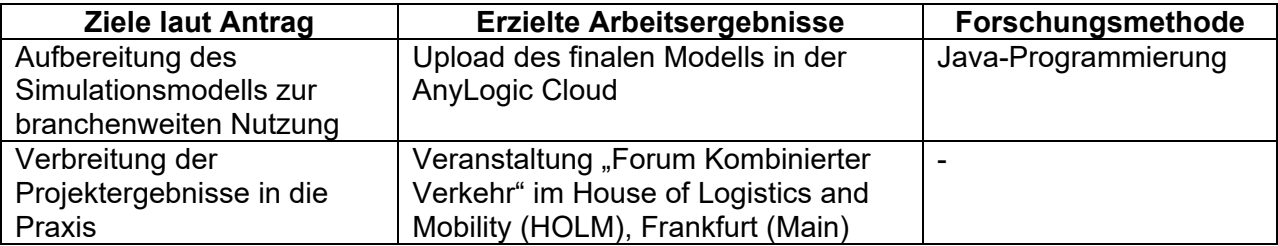

Tabelle 14: Erzielte Arbeitsergebnisse des AP 6 im Hinblick auf Antragsziele

Im Rahmen eines breiteren Programms zum Thema Förderung des KV wurde ca. 35 Teilnehmern von Intermodaloperateuren, Spediteuren, Terminalbetreibern, EVU und Verladern das Modell vorgestellt sowie Anwendungsmöglichkeiten präsentiert.

Nachfolgend wird ein kurzer Überblick zum Modellupload in der AnyLogic Cloud gegeben. Das Modell ist unter dem Projektnamen "RelKV" auffindbar und wurde zudem mit entsprechenden Schlagworten zum Anwendungsfeld versehen, sodass es in den zugehörigen Suchkategorien prominent platziert ist. Da die gesamte Cloud in englischer Sprache konzipiert ist und um auch einem internationalen Nutzerkreis die Modellnutzung zu ermöglichen, wurde der Modelltransfer ebenfalls in Englisch gestaltet. Ein einleitender Text erklärt die Modellfunktionalität und beschreibt die einzelnen Inputparameter, sodass beliebigen Nutzern auch ohne Vorkenntnisse des Projekts eine Anwendung ermöglicht wird. In Abbildung 13 ist ein Ausschnitt der GUI zur Konfiguration der Inputparameter dargestellt, welche dem Anwender im nächsten Schritt vor Start des eigentlichen Modelldurchlaufs präsentiert wird. Durch Slider bzw. Radio Buttons sind die jeweiligen Zahlenwerte und Kategorien nutzerfreundlich und schnell spezifizierbar. Zudem sind zulässige Wertebereiche der Zahlenparameter hinterlegt, sodass auch bei geringen Vorkenntnissen seitens des Anwenders schnell eine realitätsnahe Konfiguration erfolgen kann. Eine hinterlegte Standardkonfiguration bei Modellaufruf ermöglicht darüber hinaus einen unmittelbaren Modellstart ohne weitere manuelle Parametereinstellung. Dadurch kann der Nutzer die Modellfunktionalität unmittelbar testen und die Einstiegshürde weiter gesenkt werden.

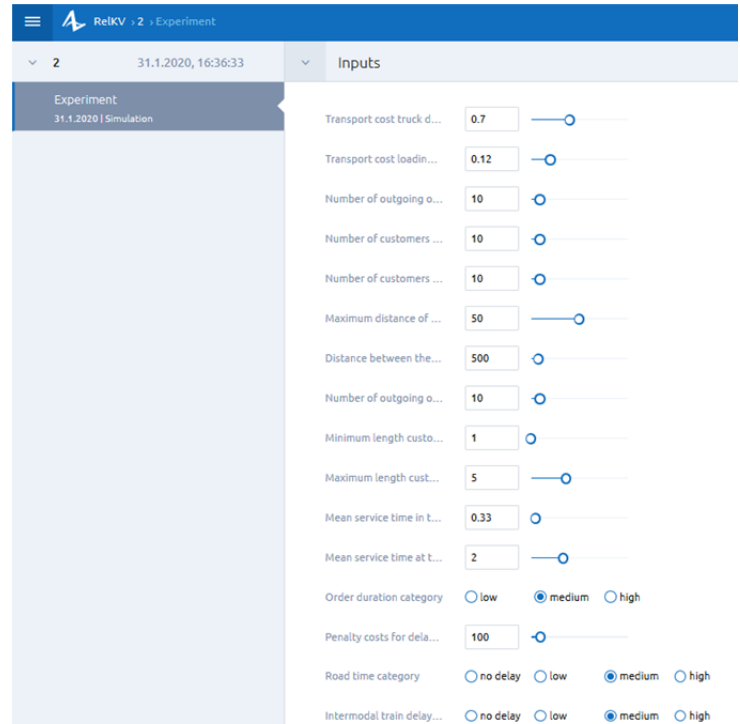

Abbildung 13: Ausschnitt aus der GUI zur Konfiguration der Inputparameter des Modelltransfers

Die Zeit für den Modelldurchlauf beträgt je nach Parameterkonfiguration der Instanzen bis zu einer Minute. Die BR-GRASP zur Lösung des Optimierungsproblems wurde so justiert, dass diese Zeitspanne auch bei großen Instanzen nicht überschritten wird, da für den Anwender ein schneller Ergebnisoutput im Vergleich zu einer ggf. höheren Lösungsgüte im Vordergrund stehen sollte.

In Abbildung 14 ist ein Ausschnitt aus der anschließenden Outputvisualisierung, welche unmittelbar nach Abschluss des Modelldurchlaufs erscheint, dargestellt. Neben dem Anteil der Aufträge im KV bzw. SV sind weitere Auswertungsstatistiken dargestellt. Zielstellung ist hierbei, die Charakteristika der Aufträge im KV bzw. SV gegenüberzustellen und dem Nutzer somit aufzuzeigen, welche Aufträge KV-geeignet sind. So werden u.a. die durchschnittliche Distanz der Aufträge zum Terminal sowie die Soll-Transitzeit gegenübergestellt, um dem Anwender aufzuzeigen, welche Vor-/Nachlauf-Entfernungen bei Aufträgen im KV nicht überschritten werden sollten und inwiefern auch zeitkritische Aufträge im KV kostengünstiger und mit geringeren Verspätungen als im SV zugestellt werden können.

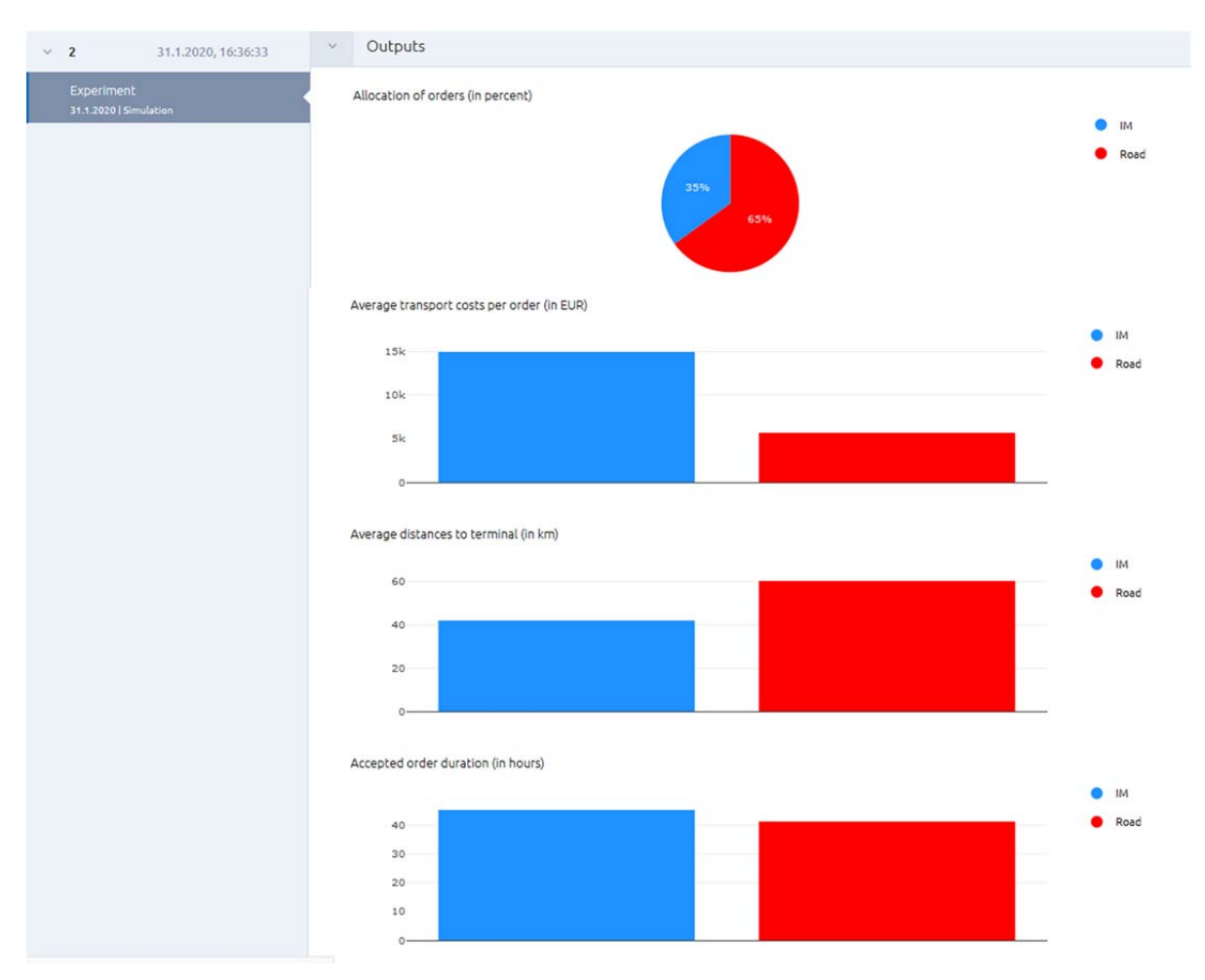

Abbildung 14: Ausschnitt aus der Outputvisualisierung des Modelltransfers

Zusammenfassend wurde durch den Modellupload im AP 6 somit das zentrale Antragsziel, die Erstellung und Veröffentlichung eines relationsbasierten Entscheidungsunterstützungsmodells zur Verkehrsträgerwahl KV oder SV, welches branchenweit genutzt werden kann, erreicht.

# 2. Verwendung der Zuwendung

Durch zweimalige kostenneutrale Verlängerungen erstreckte sich der Bewilligungszeitraum des Projekts über insgesamt 34 Monate (Januar 2017 – Oktober 2019). Das Projekt wurde durch die Forschungsstelle "Fachgebiet Unternehmensführung und Logistik" der TU Darmstadt bearbeitet. Entsprechend des Bewilligungsbescheides wurden im Einzelansatz A (Ausgaben für Personenmonate des wissenschaftlich-technischen Personals) Personalausgaben für eine wissenschaftliche Mitarbeiterstelle mit 24 Personalmonaten sowie für studentische Hilfskräfte der Forschungsstelle verbucht. Die Projektbearbeitung erfolgte durch zwei wissenschaftliche Mitarbeiter (M.Sc. Jan Philipp Müller, insgesamt 23 Personalmonate sowie M.Sc. Tessa Sarnow, insgesamt ein Personalmonat). Bei der Projektarbeit unterstützen abschnittsweise über verschiedene Zeiträume insgesamt fünf studentische Hilfskräfte (Daniel Cramer, 14 Monate; Claas Weinandi, vier Monate; Lennard Scherbring, ein Monat; Andreas Webler, zwei Monate; Johannes Rentschler, sechs Monate). Während des Zeitraums Oktober 2017 – April 2018 erfolgte keine Projektbearbeitung. Die wissenschaftlichen Mitarbeiter führten die konzeptionellen und inhaltlichen Projektarbeiten durch, während die studentischen Hilfskräfte bei Modellverifizierung, Ergebnisauswertungen, Aufbereitung von Ergebnissen für den PA sowie weiterer Vorbereitung der Ausschusstermine unterstützen. Ausgaben für Gerätebeschaffung (Einzelansatz B) sowie für Leistungen Dritter (Einzelansatz C) wurden nicht beantragt/bewilligt und wurden im Projekt daher auch nicht vorgenommen.

# 3. Erläuterung der Notwendigkeit und Angemessenheit der geleisteten Arbeit

Durch den Upload eines nutzbaren Modells zur relationsbasierten Entscheidungsunterstützung zur Verkehrsträgerwahl KV oder SV für eine branchenweite Nutzung zum Projektende wurde das zentrale Antragsziel erreicht. Hierbei wurden alle Arbeitsschritte im Projekt konsequent an diesen finalen Modelltransfer ausgerichtet und entsprechend der im Antrag definierten Arbeitsziele der einzelnen AP durchgeführt.

Die erzielten Ergebnisse wurden jeweils im Abschnitt 1 zu Beginn der Beschreibungen der AP den angestrebten Zielen in Tabellenform gegenübergestellt. AP 1 diente insbesondere der Identifikation der in der Praxis relevanten Unsicherheiten im Transport KV bzw. SV, welche mittels Literaturrecherche und Expertenworkshop ermittelt wurden und zweckgerichtet in Bezug auf die Berücksichtigung im zu entwickelnden Modell bewertet werden konnten. Der Arbeitsumfang des AP wird mit drei Monaten Bearbeitungsdauer als angemessen bewertet. Die Arbeiten waren zudem notwendig, um eine zielgerichtete Modellentwicklung von Projektbeginn an sicherzustellen und somit nachträgliche Mehrarbeiten oder geringen Praxisnutzen des Modells zu vermeiden. Im AP 2 konnte durch die durchgeführten Experteninterviews bei den einzelnen Akteuren im KV bzw. SV ein vertiefter Praxiseinblick zu Transport- und Planungsprozessen gewonnen werden. Dies diente im Wesentlichen der Konzeptionierung des Inputmoduls des Modells, sodass alle für die Verkehrsträgerwahl relevanten Parameter erfasst wurden und gleichzeitig noch eine nutzerfreundliche, möglichst einfach handhabbare Parameterkonfiguration bei der späteren Modellnutzung möglich ist. Auch durch diese Arbeiten wurde folglich die spätere Nutzungsmöglichkeit des Modells für die Praxis sichergestellt.

Durch die Entwicklung des Modellprototyps im AP 3 konnten frühzeitig die einzelnen Module in Programmcode überführt werden, sodass im nachfolgenden AP 4 eine ausführliche Verifizierung und Validierung möglich war. Insbesondere konnten somit bereits zur Hälfte der Projektlaufzeit erste Ergebnisse für eine ausgewählte Relation erzielt und dadurch die Plausibilität der Modellergebnisse bzw. der praktische Nutzen durch den PA bewertet werden. Durch das zweistufige Vorgehen bei der Modellentwicklung mit Prototyp und späterer Entwicklung des finalen Modells wurden, wie im Antrag angestrebt, nicht zielgerichtete Entwicklungspfade in Bezug auf den Modellzweck bzw. den späteren Praxisnutzen vermieden. Die konzeptionellen Arbeiten im AP 3 (Formulierung eines stochastischen Optimierungsproblems zur Verkehrsträgerwahl, Einführung des Sample Average Approximation Approaches sowie einer Greedy-Heuristik zur Problemlösung) stellten eine effiziente Modellstruktur in der Form sicher, dass die Verkehrsträgerwahlentscheidung durch ein auf die speziellen Rahmenbedingungen des KV bzw. SV zugeschnittenen Optimierungsproblems mit möglichst geringer Rechenzeitanforderung bestmöglich unterstützt wird. Der Aufwand der Formulierung eines neuartigen Optimierungsproblems inklusive Neukonzeption entsprechender Lösungsheuristiken (Greedy-Heuristik sowie BR-GRASP in AP 4) wird daher als essentieller Beitrag zum Anwendungsnutzen des Modells betrachtet. Auch die ausführliche Verifizierung und Validierung in einem eigenen AP wird als angemessen und notwendig bewertet, um die Modellergebnisse zu plausibilisieren und eine fehlerfreie Modelllogik für beliebige Inputparameterkonfigurationen bzw. Modellinstanzen sicherzustellen.

Im AP 5 wurde das finale Modell erstellt. Hierbei erfolgte die Implementierung einer BR-GRASP zur Lösung des Optimierungsproblems, wodurch die Lösungsgüte gegenüber der GreedyHeuristik und somit die Qualität der Modellempfehlungen hinsichtlich der Verkehrsträgerwahl signifikant gesteigert werden konnte. Durch die Prototypentwicklung im AP 3 und den modularen Modellaufbau war es möglich, das bestehende Modell unmittelbar weiterzuentwickeln und somit den Arbeitsaufwand im AP 5 gering zu halten. Für den anschließenden Modelltransfer im AP 6 konnte mit der AnyLogic-Cloud eine existierende Plattform mit kostenfreiem und einfachem Zugang für beliebige Modellnutzer über das Internet genutzt werden. Durch die Berücksichtigung und Konzeption des Modells zur branchenweiten Nutzung von Beginn des Projekts an konnte die tatsächliche Realisierung dieses Modelltransfers zu Projektende sichergestellt werden. Die Vorstellung der Projektergebnisse in einem erweiterten PA ("Forum Kombinierter Verkehr") zum Projektabschluss diente der öffentlichkeitswirksamen Bekanntmachung des Modells sowie dessen Anwendungsmöglichkeiten in der Branche und war somit ein wichtiger Baustein im Praxistransfer der Ergebnisse.

Insgesamt konnte durch die durchgeführten Arbeiten zielgerichtet das angestrebte Modell zur Entscheidungsunterstützung der Verkehrsträgerwahl erstellt werden, dessen konkreter Nutzen für die Praxis im nachfolgenden Abschnitt ausführlich bewertet wird.

# 4. Darstellung des wissenschaftlich-technischen und wirtschaftlichen Nutzens der erzielten Ergebnisse

Durch die Veröffentlichung des Modells zur branchenweiten Nutzung in der AnyLogic-Cloud konnte der im Antrag angestrebte wirtschaftliche Nutzen besonders für Kleine und mittlere Unternehmen (KMU) erreicht werden. Hauptadressat des Modells sind KMU-Spediteure, welche den Großteil des deutschen Speditionsmarkts ausmachen (DSLV 2015). Diese verfügen im Gegensatz zu Großspeditionen oftmals nicht über die Kapazitäten und Expertise, eigene Entscheidungsunterstützungsmodelle zu entwickeln und anzuwenden. Die bereitgestellte Modellfunktionalität ermöglicht KMU-Speditionen den Zugang zu einem entsprechenden Planungssystem. Diese profitieren hierbei besonders durch den Abbau möglicher Eintrittsbarrieren in den KV. Viele KMU-Spediteure setzten aufgrund von Vorbehalten hinsichtlich der Zuverlässigkeit des KVs nach wie vor ausschließlich auf den SV (Elbert und Seikowsky 2017). Dadurch wird ihre Wettbewerbsposition in einem durch geringe Margen (im Bereich 1-3 %, Paulsen 2017) geprägten Wettbewerbsumfeld tendenziell geschwächt, da besonders bei langen Transportdistanzen und/oder bei alpenquerenden Verkehren der KV kostengünstiger als der SV sein kann (UIRR 2019). Durch das entwickelte Modell können KMU-Speditionen vorab eine Menge repräsentativer Transportaufträge für eine Relation analysieren und eine Empfehlung zur Verkehrsträgerwahl inklusive Auswertungen hinsichtlich zu erwartender Verspätungen erhalten. Dadurch kann die Vorfestlegung auf den SV durchbrochen bzw. reduziert und ein rationaler Entscheidungsprozess zur Verkehrsträgerwahl auf Basis der Kriterien Transportkosten und Pünktlichkeit unterstützt werden. Dies erleichtert KMU-Speditionen den Einstieg in den Verkehrsträger KV, welche auf bestimmten Relationen ihre Wettbewerbsposition verbessern kann.

Als damit verbundener weiterer wirtschaftlicher Nutzen wird die Verkehrsverlagerung auf den umweltfreundlichen Verkehrsträger KV unterstützt. Für eine umfassende Verlagerung von Transporten auf die Schiene, welche die deutsche Bundesregierung aktuell anstrebt (BMVI 2017), ist der KV-Markt als das am stärksten wachsende Marktsegment im Schienengüterverkehr (Heinrici 2018) ein wichtiger Baustein. Durch die mittelständische Struktur des Speditionsmarkts kann diese Verkehrsverlagerung aber nur gelingen, wenn auch KMU-Speditionen ihre KV-Nutzung deutlich ausweiten. Durch das bereitgestellte Modell und den Abbau von Eintrittsbarrieren in den KV unterstützten die Projektergebnisse daher auch das volkswirtschaftlich angestrebte Ziel der Stärkung des Schienengüterverkehrs.

Der innovative Beitrag der Projektergebnisse liegt in der Einführung eines kombinierten Optimierungs- und Simulationsmodells zur Verkehrsträgerwahl, welches stochastische Transportzeiten ebenso integriert wie die Tourenplanung im SV bzw. KV Vor-/Nachlauf. Durch die kombinierte Betrachtung von Transportkosten und Verspätungen kann Entscheidungsunterstützung deutlich verbessert werden, da beide Parameter von hoher Relevanz für die Verkehrsträgerwahl sind (vgl. Abschnitt 1.1) und folglich eine reine Kostenminimierung als Zielgröße nicht zielführend ist. Dieser Aspekt wird durch die Integration der Tourenplanung weiter gestärkt, da nur dadurch eine exakte Abschätzung möglicher Verspätungen bei Zustellung/Abholung der Ladeeinheiten bestimmt werden kann, welche die entscheidende Verspätungsgröße innerhalb der Transportkette darstellt und entsprechende Strafkosten nach sich ziehen kann. Im SV können sich mögliche Verspätungen auf einem Abschnitt der Tour bei den nachfolgend zu besuchenden Knoten fortsetzen, selbst wenn auf diesen nachfolgenden Tourabschnitten keine zusätzliche Verspätung entsteht. Im KV ist die reine Betrachtung der Ankunftsverspätung der Züge zunächst wenig aussagekräftig, da für die Verspätung bei Zustellung der Ladeeinheit ein möglicher Zeitpuffer im Zielterminal bzw. der Nachlauf entscheidend ist. Analog zum SV können hierbei zusätzlich auch Folgeverspätungen innerhalb der Touren entstehen, welche durch das Modell ebenfalls abgebildet werden.

In der Forschung existieren zwar ausgewählte Optimierungsmodelle zur Verkehrsträgerwahl in intermodalen Transportnetzen, welche optimale Transportpfade unter Berücksichtigung von Transportkosten und Verspätungen bestimmen (Demir et al. 2016, Hrusovsky et al. 2018, Layeb at al. 2018). Diese modellieren aber nicht die Tourenplanung für den Straßenverkehr (SV und KV Vor-/Nachlauf), sondern bilden diesen vereinfacht als unabhängige Transportkanten im Netzwerk ab, wodurch Folgeverspätungen nicht berücksichtigt werden. In der Praxis existieren hingegen zahlreiche kommerzielle Softwareprodukte, welche die Tourenplanung für den Straßenverkehr ermöglichen bzw. unterstützen. Diese umfassen aber wiederum nicht den Verkehrsträger Schiene und somit das Transportnetz im KV in seiner Gesamtheit. Hier könnte folglich nur der Vor-/Nachlauf separiert geplant werden, aber keine Entscheidungsunterstützung zur Verkehrsträgerwahl unter Analyse der gesamten Transportkette erfolgen.

Zusammenfassend kann durch das entwickelte Modell insbesondere die Verkehrsträgerwahl für KMU-Spediteure unterstützt und somit deren Wettbewerbsposition gestärkt werden, wodurch auch die Verkehrsverlagerung auf die Schiene als volkswirtschaftlich angestrebte Zielstellung gefördert wird. Die Neuartigkeit des entwickelten Ansatzes liegt in der Berücksichtigung von Verspätungen in einem Optimierungsmodell zur Verkehrsträgerwahl, welches die Tourenplanung integriert und dadurch exaktere Verspätungsevaluationen und somit eine verbesserte Entscheidungsunterstützung ermöglicht.

# 5. Ergebnistransfer in die Wirtschaft

Während und nach Abschluss des Projektes erfolgte eine Vielzahl von Transfermaßnahmen, welche in den nachfolgenden beiden Abschnitten in Bezug auf den im Antrag dargestellten Plan zum Ergebnistransfer beschrieben werden.

#### 5.1 Maßnahmen während der Projektlaufzeit

In Tabelle 15 sind alle Transfermaßnahmen während der Projektlaufzeit als Fortschreibung der im Antrag aufgelisteten Maßnahmen dargestellt.

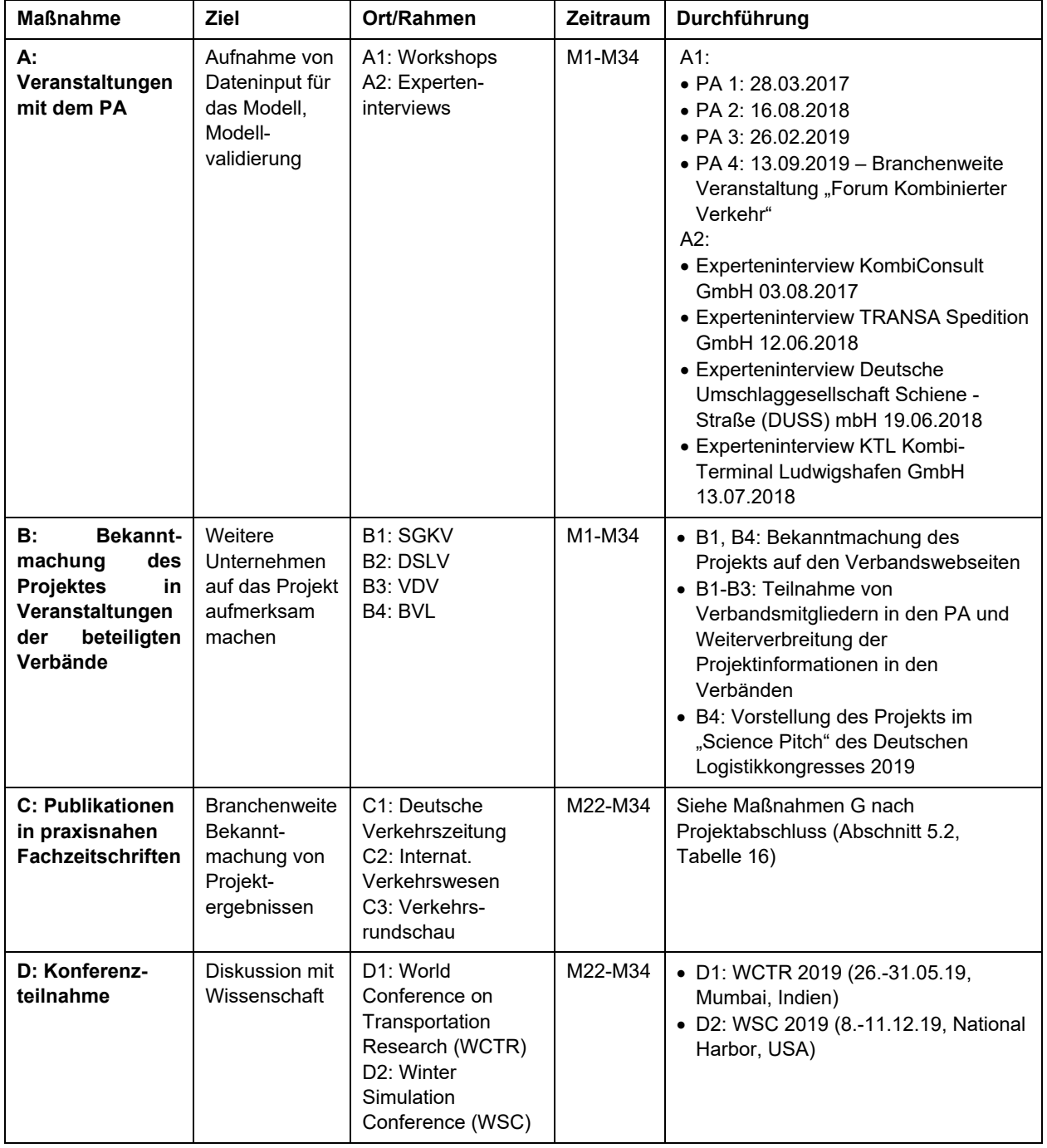

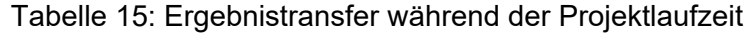

In der Kategorie A (Veranstaltungen mit dem PA) wurden insgesamt vier PA während des Projekts durchgeführt, ergänzt um vier Experteninterviews bei unterschiedlichen Akteuren im KV/SV zur Datenaufnahme für das Modell. Aufgrund sich schwierig gestaltender Terminfindungsprozesse mit den Ausschussmitgliedern wurde ein PA weniger als beantragt durchgeführt. Zur Kompensation wurde der letzte PA zu einer branchenweiten Veranstaltung "Forum Kombinierter Verkehr" im House of Logistics and Mobility (HOLM) in Frankfurt/Main mit ca. 35 Teilnehmern erweitert. Dadurch konnte das entwickelte Modell als zentrales Projektergebnis einer breiten Öffentlichkeit präsentiert werden. Alle Termine des PA bezogen auch immer die Mitglieder der relevanten Verbände (SGKV, DSLV, VDV, BVL) mit ein, sodass der Projektstand verbandsintern weitergegeben werden konnte (Kategorie B). Zudem wurde das Projekt auch auf Verbandswebseiten bekannt gemacht und beim Deutschen Logistikkongress 2019 einem großen Teilnehmerkreis präsentiert. Die Publikation in praxisnahen Fachzeitschriften (Kategorie C) konnte nicht während der Projektlaufzeit durchgeführt werden und ist stattdessen für den Zeitraum nach Projektabschluss anvisiert (siehe Abschnitt 5.2). Ausgewählte Projektergebnisse wurden zudem auf zwei internationalen wissenschaftlichen Konferenzen vorgestellt (Kategorie D; Elbert und Müller 2019a sowie Elbert und Müller 2019b). Zusammenfassend konnten alle im Antrag geplanten Transfermaßnahmen während der Projektlaufzeit durchgeführt werden, bis auf die Veröffentlichung in praxisnahen Fachzeitschriften, welche nach Projektabschluss geplant ist.

#### 5.2 Maßnahmen nach Projektabschluss

Tabelle 16 zeigt die Fortschreibung der durchgeführten bzw. geplanten Transfermaßnahmen nach Projektabschluss. Zentrale Maßnahme war die Veröffentlichung des Modells auf Webportalen (Kategorie E), welche unmittelbar zu Projektende in der Cloud des Softwareanbieters AnyLogic erfolgt ist. Die Bekanntmachung der Projektergebnisse in den Branchenverbänden (Kategorie F) konnte durch Teilnahme der Verbandsmitglieder beim "Forum Kombinierter Verkehr" als zentrale Informationsveranstaltung am Proiektende ermöglicht werden. Bezüglich der Publikation in Fachzeitschriften (Kategorie G) sind zwei praxisnahe Beiträge in der Deutschen Verkehrszeitung in Sonderausgaben zum Schienengüterverkehr bzw. Kombinierten Verkehr vorgesehen. Die Durchführung dieser Transfermaßnahme wird als realistisch eingestuft, da die Projektergebnisse engen Themenbezug zu den Sonderheften haben und durch den Modelltransfer praxisrelevante Ergebnisse präsentiert werden können. Darüber hinaus ist eine wissenschaftliche Veröffentlichung in einem internationalen Journal (Research in Transportation Business and Management) bereits eingereicht und unter Begutachtung. Zwei weitere wissenschaftliche Veröffentlichungen sind geplant (Journals Transportation Research Part B, Logistics Research). Auch diese Maßnahme wird als realisierbar angesehen, da die Projektergebnisse eine relevante Forschungslücke (stochastische Optimierung der Verkehrsträgerwahl unter Berücksichtigung von Verspätung und Tourenplanung) adressieren und sich die Beiträge aktuell in Bearbeitung zur Ersteinreichung befinden. Bezogen auf die Vorstellung der Ergebnisse auf Fachtagungen/Messen (Kategorie H) ist eine entsprechende Transfermaßnahme im November 2019 mit einer Präsentation auf der Fachmesse Hypermotion in Frankfurt/Main erfolgt. Zusammenfassend wurden alle geplanten Transfermaßnahmen nach Projektabschluss bereits durchgeführt bis auf die anvisierten Veröffentlichungen in Fachzeitschriften. Diese geplanten Maßnahmen werden als realisierbar eingestuft.

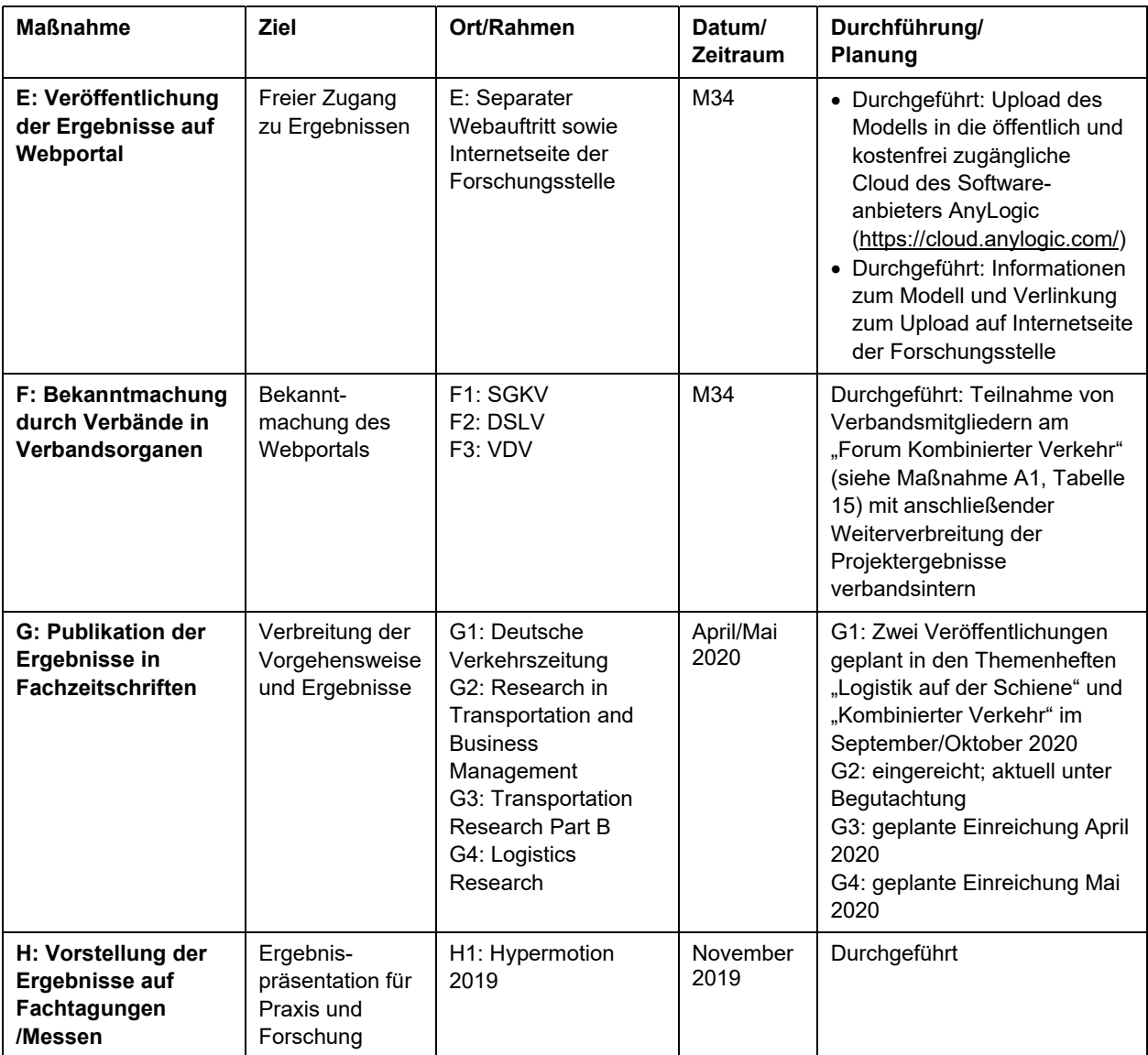

Tabelle 16: Ergebnistransfer nach Projektende

# Literaturverzeichnis

Arencibia, A. I., Feo-Valero, M., García-Menéndez, L., und Román, C. 2015. "Modelling Mode Choice for Freight Transport Using Advanced Choice Experiments." Transportation Research Part A: Policy and Practice 75:252–67.

Birge, J. R., und Louveaux, F. 2011. "Introduction to Stochastic Programming. Second edition. Mathematics and Statistics (Springer-11649). New York, NY: Springer Science+Business Media, LLC; Springer e-books.

BMVI (Bundesministerium für Verkehr und digitale Infrastruktur). 2017. "Masterplan Schienengüterverkehr." Accessed February 05, 2020. https://www.bmvi.de/SharedDocs/DE/Publikationen/StV/masterplanschienengueterverkehr.pdf? blob=publicationFile.

Cormen, T. H., und Leiserson, C. E. 2001. "Introduction to Algorithms." 2. ed. MIT Press.

Demir, E., Burgholzer, W., Hruvsovsk`y, M., Arikan, E., Jammernegg, W., und van Woensel, T. 2016. "A Green Intermodal Service Network Design Problem with Travel Time Uncertainty." Transportation Research Part B: Methodological 93.

Deutsche Bahn. 2019. "DUSS 2019 Nutzungsbedingungen." Accessed February 05, 2020. https://www1.deutschebahn.com/ecm2 duss/nutzungsbedingungen/download fuer duss kunden-714582.

DSLV (Bundesverband Spedition und Logistik). 2015. "Zahlen · Daten · Fakten aus Spedition und Logistik 2014/2015." Accessed February 05, 2020. https://www.dslv.org/dslv/web.nsf/id/pa\_de\_zdf.html.

Elbert, R., und Seikowsky, L. 2017. "The influences of behavioral biases, barriers and facilitators on the willingness of forwarders' decision makers to modal shift from unimodal road freight transport to intermodal road–rail freight transport". Journal of Business Economics 87 (8): 1083-1123.

Elbert, R., und Müller, J.P. 2019b. "Analyzing the Influence of Costs and Delays on Mode Choice in Intermodal Freight Transport by Combining Sample Average Approximation and Discrete Event Simulation". In: Mustafee, N., Bae, K.-H.G., Lazarova-Molnar, S., Rabe, M., Szabo, C., Haas, P., und Son, Y-J. (Hrsg.) Proceedings of the 2019 Winter Simulation Conference: 1837 – 1848.

Elbert, R., und Müller, J. P. 2019a. "Network Planning and Design in Multimodal Transportation Under Consideration of Uncertainty." Transportation Research Procedia (akzeptiert).

Verordnung (EG) No 561/2006 des Europäischen Parlaments und Rates vom 15. März 2006 zur Harmonisierung bestimmter Sozialvorschriften im Straßenverkehr und zur Änderung der Verordnungen (EWG) Nr. 3821/85 und (EG) Nr. 2135/98 des Rates sowie zur Aufhebung der Verordnung (EWG) Nr. 3820/85 des Rates. Europäische Union / Europäisches Parlament. Amtsblatt der Europäischen Union L 102/1. 2006. Accessed February 05, 2020.

Seite 46 des Schlussberichts zu IGF-Vorhaben 18571 N

Festa, P., Pastore, T., Ferone, D., Juan, A., und Bayliss, C. 2018. "Integrating Biased-Randomized GRASP with Minte Carlo Simulation for Solving the Vehicle Routing Problem with Stochastic Demands".

Heinrici, T. 2018. "Kombinierter Verkehr Gewinnt." Accessed February 05, 2020. https://www.dvz.de/rubriken/land/schiene/detail/news/kombinierter-verkehr-gewinnt.html.

Hrušovský, M., Demir, E., Jammernegg, W., und van Woensel, T. 2018. "Hybrid Simulation and Optimization Approach for Green Intermodal Transportation Problem with Travel Time Uncertainty." Flexible Services and Manufacturing Journal 30 (3): 486–516.

Janic, M. 2008. "An Assessment of the Performance of the European Long Intermodal Freight Trains (LIFTS)." Transportation Research Part A: Policy and Practice 42:1326–39.

Kombiverkehr. 2020. Accessed January 31, 2020. https://www.kombiverkehr.de/de/verkehr/#fahrplan.

Layeb, S., Jaoua, A., Jbira, A., und Makhlouf, Y. 2018. "A Simulation-Optimization Approach for Scheduling in Stochastic Freight Transportation." Computers & Industrial Engineering 126.

Lium, A.-G., Crainic, T. G., und Wallace, S. 2009. "A Study of Demand Stochasticity in Service Network Design." Transportation Science 43:144–57.

Motorbuch Verlag. 2014. "Lastauto Omnibus-Katalog 2015." 1. Aufl. Stuttgart: Motorbuch.

Paulsen, N. 2017. "Die Marge ist deutlich gestiegen." Accessed February 05, 2020. https://www.dvz.de/rubriken/markt-unternehmen/detail/news/die-marge-ist-deutlichgestiegen.html.

Rabe, M., Spieckermann, S., und Wenzel, S. 2008. "Verifikation und Validierung für die Simulation in Produktion und Logistik: Vorgehensmodelle und Techniken." VDI-Buch. Berlin, Heidelberg: Springer.

Sun, Y., Hrušovský, M., Zhang, C., und Lang, M. 2018. "A Time-Dependent Fuzzy Programming Approach for the Green Multimodal Routing Problem with Rail Service Capacity Uncertainty and Road Traffic Congestion." Complexity 2018:1–22.

The Anylogic Company. 2020b. Accessed February 05, 2020. https://cloud.anylogic.com/models.

The Anylogic Company. 2020a. Accessed February 05, 2020. https://www.anylogic.de/.

UIRR (International Union for Road-Rail Combined Transport). 2019. "UIRR Annual Report 2018-19." Accessed February 05, 2020. http://www.uirr.com/en/component/downloads/downloads/1438.html.

Verweij, B., Ahmed, S., Kleywegt, A., Nemhauser, G., und Shapiro, A. 2003. "The Sample Average Approximation Method Applied to Stochastic Routing Problems: A Computational Study." Computational Optimization and Applications 24:289–333.